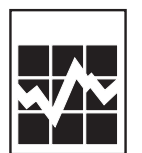

Centre de la statistique de l'éducation

Enquête sur les technologies de l'information et des communications dans les écoles Confidentiel une fois rempli.

Renseignements recueillis en vertu de la Loi sur la statistique, Lois révisées du Canada, 1985, chapitre S19.

# **Objectif de l'enquête**

Cette enquête permettra d'obtenir des données vépères essentielles sur l'intégration des technologies de l'information et des communications (TUC) dans le milieu de l'éducation. Elle constituera une mesure exhaustive de l'infrastructure des TIC et de leur accessibilité et permettra de déterminer certaines tendances quant à leur villisation dans l'ensemble des écoles primaires et secondaires du Canada. Il s'agit de la pr**emière é**nquête exhaustive menée à l'échelle du Canada sur le sujet, et son succès repose sur votre participation. de l'enquête<br>
de l'enquête<br>
de l'enquête<br>
de l'enquête<br>
de l'enquête<br>
de permettra d'obtenir des données répères essentielles sur l'intégration des technologiques<br>
dans le milieu de l'éducation. Elle constituere<br>
dans les

Cette enquête est commanditée par le programme Rescol d'Industrie Canada. Les responsables de ce programme collaborent avec les partenaires du milieu de l'éducation pour accroître l'accès aux TIC et leur intégration dans les écoles afin de former des personnes qualifiées dans ce domaine, aptes à contribuer à l'économie du savoir. Bibliothèque et Archives Canada a également soutenu cette initiative.

Afin de dresser le véritable portrait des TIC dans les écoles canadiennes, **il est essentiel que vous remplissiez ce questionnaire, même si le personnel de votre école n'utilise pas de TIC.** En participant, vous fournirez des renseignements précieux qui permettront de déterminer les besoins actuels et futurs en matière de connectivité dans toutes les écoles du Canada.

# **Loi autorisant la collecte**

Ces renseignements sont recueillis en vertu de la Loi sur la statistique, Lois révisées du Canada, 1985, chapitre S19. Bien que la participation à cette enquête soit volontaire, votre collaboration fait en sorte que l'information recueillie est la plus exacte et la plus complète possible.

# **Confidentialité**

La loi interdit à Statistique Canada de publier des statistiques recueillies dans le cadre de cette enquête qui permettraient d'identifier une personne, une entreprise ou une institution sans le consentement préalable, par écrit, de cette personne, entreprise ou institution. Les données déclarées dans ce questionnaire seront traitées en toute confidentialité. Les dispositions de la Loi sur la statistique qui traitent de la confidentialité ne sont modifiées d'aucune façon par la Loi sur l'accès à l'information ou toute autre loi.

8-82200 2003-10-01 SQC/ECT-165-75342

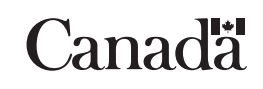

#### **Autres utilisations de l'information**

Cette enquête a été élaborée avec la participation de plusieurs organismes, comme le programme Rescol d'Industrie Canada et ses partenaires et Bibliothèque et Archives Canada. Pour minimiser la duplication d'enquêtes sur les TIC dans vos écoles, Statistique Canada aimerait obtenir votre consentement écrit afin de pouvoir transmettre les renseignements que vous lui fournirez à votre arrondissement ou commission scolaire (s'il y a lieu), à votre ministère de l'Éducation provincial ou territorial ainsi qu'à Industrie Canada et Bibliothèque et Archives Canada.

Industrie Canada, par le truchement du programme Rescol, utilisera l'information pour évaluer l'état actuel de l'infrastructure des TIC et son accessibilité, de même que certaines tendances quant à leur utilisation dans les écoles, dans le contexte canadien. L'information de cette enquête guidera le développement de politiques et programmes nouveaux en plus de fournir une base sur laquelle pourrant s'appuyer les recherches ultérieures sur l'utilisation des TIC dans l'apprentissage. Bibliothèque et Archives Canada s'intéresse aux données dans le but de mieux comprendre l'état actuel de l'infrastructure de toutes les bibliothèques scolaires et de mettre en œuvre de nouvelles politiques. L'information qui sera fournie à votre arrondissement ou commission scolaire et à votre ministère de l'Éducation provincial ou territorial leur permettra de mesurer la quantité et la qualité de l'infrastructure des TIC de voté école et de mettre en œuvre des programmes et des politiques spécifiquement adaptés aux équies de votre province ou territoire ou de votre arrondissement ou commission scolaire.

Afin d'améliorer la valeur analytique de l'enquête, l'information fournie dans cette der dérière pourrait être combinée à des renseignements provenant d'autres sources auxquelles Statistique Canada a accès, comme d'autres enquêtes ou des dossiers administratifs. Il est également pos ible que Statistique Canada se fonde sur ces renseignements pour mener d'autres enquêtes sur les TC dans votre école. permettra de mesurer la quantité et la qualité de l'infrastructure des TIC de voixe<br>
de veuvre des programmes et des politiques spécifiquement adaptés aux étuites<br>
de veuvre des programmes et des politiques spécifiquement

#### **Comment participer?**

Veuillez remplir et retourner le questionnaire à Statistique Canad**a. Rour** répondre à certaines questions, il pourrait s'avérer nécessaire de demander la participation des enseighants ou du personnel de soutien technique de votre école. Nous vous encourageons à solliciter leur collaboration ann d'obtenir les meilleures réponses possibles.

Si vous avez des questions sur l'enquête ou si vous décirez obtenir le questionnaire en anglais, veuillez communiquer avec nous par téléphone en composant sans frais le 1800 820-1169 ou par télécopieur au numéro sans frais 1 888 605-2493.

Vous pouvez aussi remplir ce questionnaixe en ligne à l'adresse suivante : www.statcan.ca/sirs. Si vous avez des questions sur la façon de remplir le questionnaire en ligne, vous pouvez communiquer avec nous en composant sans frais le 1 800 949-9491.

Rescol et Statistique Canada tiennent à vous remercier de votre participation. Ainsi, nous joignons un exemplaire d'Un coup d'œil sur le Caneda, une brochure comprenant des statistiques sur la vie socioéconomique au Canada. Veuillez la faire circulex parmi les enseignants, qui peuvent en commander des exemplaires gratuitement pour les utiliser en classe.

Veuillez poster le questionnaire imprimé dûment rempli et le formulaire de consentement signé le plus tôt **possible dans l'enveloppe fournie à cette fin. Si vous remplissez le questionnaire en ligne, veuillez imprimer le formulaire de consentement fourni en ligne ou utiliser celui que vous avez reçu par la poste avec le questionnaire imprimé. Veuillez signer le formulaire de consentement et l'envoyer à Statistique Canada dans l'enveloppe de retour ci-jointe. Veuillez poster à :**

> Division des opérations et de l'intégration Section M.I.C.

> > Statistique Canada Pré Tunney 120, rue Parkdale Ottawa (Ontario) K1A 0T6

**Statistique Canada vous informe qu'il peut y avoir un risque de divulgation au cours de la transmission par télécopieur. Toutefois, dès réception de votre télécopie, Statistique Canada garantit la protection de tous les renseignements recueillis en vertu de la Loi sur la statistique.**

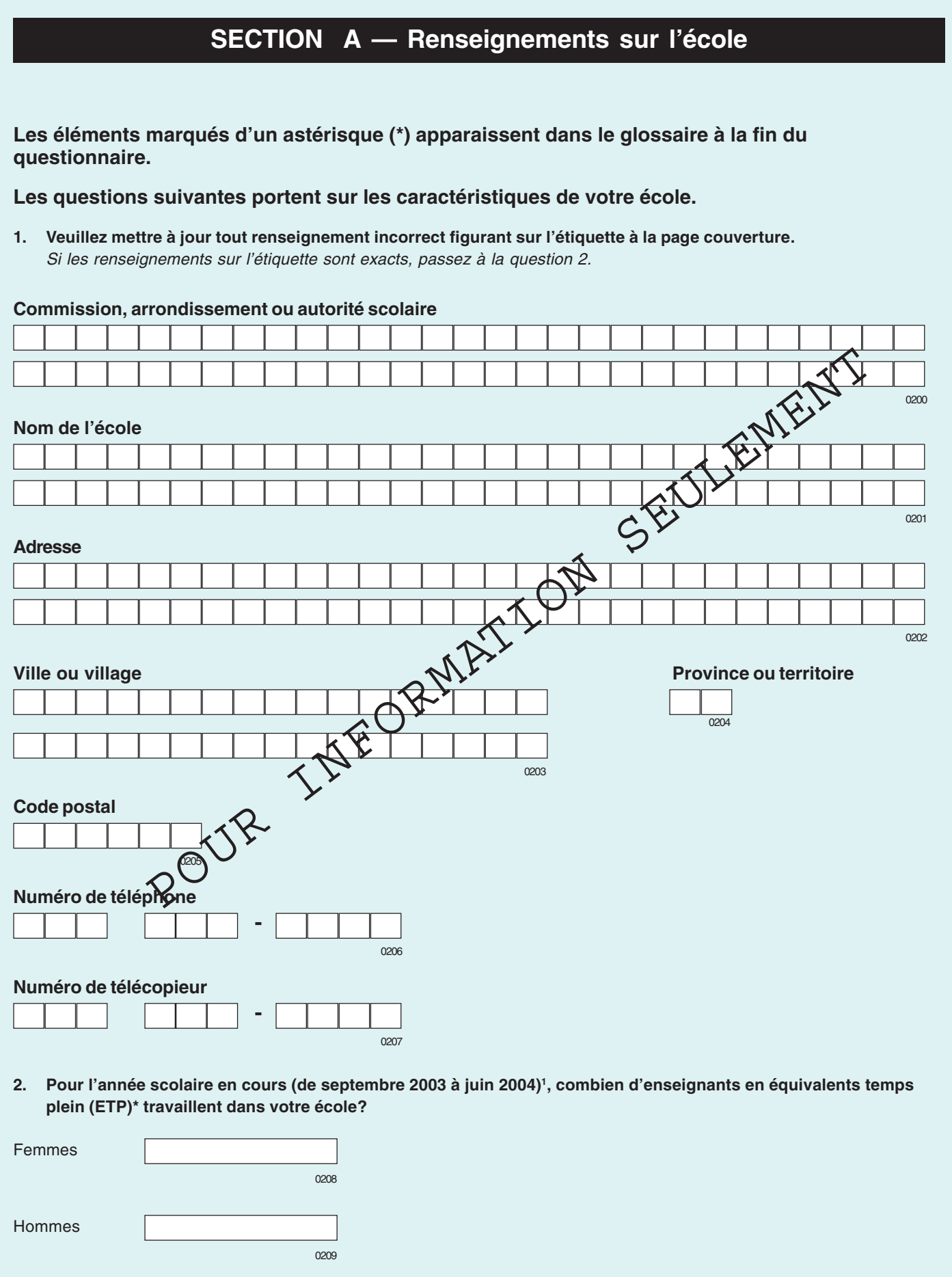

<sup>1</sup> D'août 2003 à juin 2004 si l'année scolaire a débuté en août.

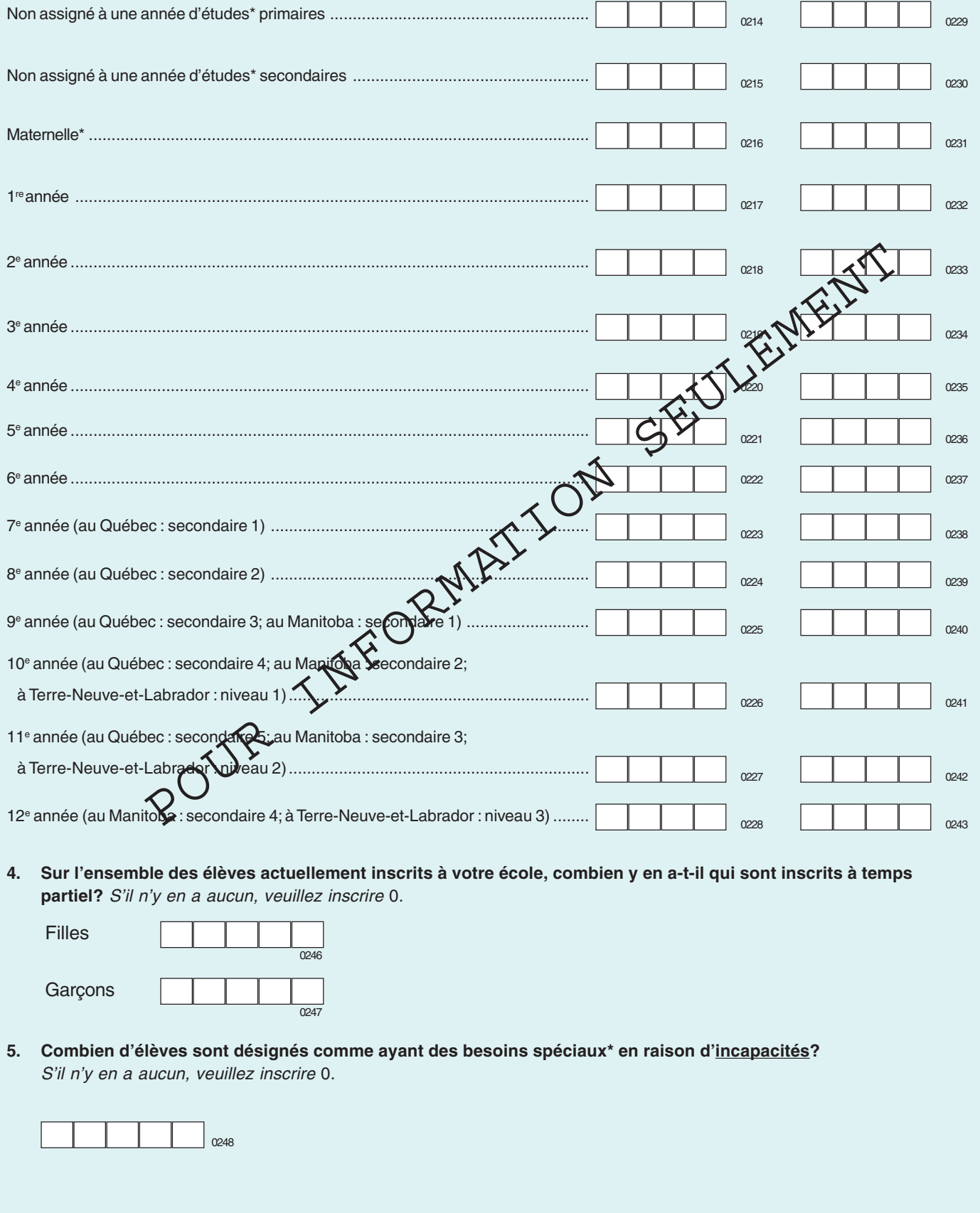

**3. Au total, combien d'élèves sont actuellement inscrits à votre école?** Veuillez inclure les élèves inscrits à votre école

**Année Filles Garçons**

mais qui restent à domicile pour leur apprentissage scolaire.

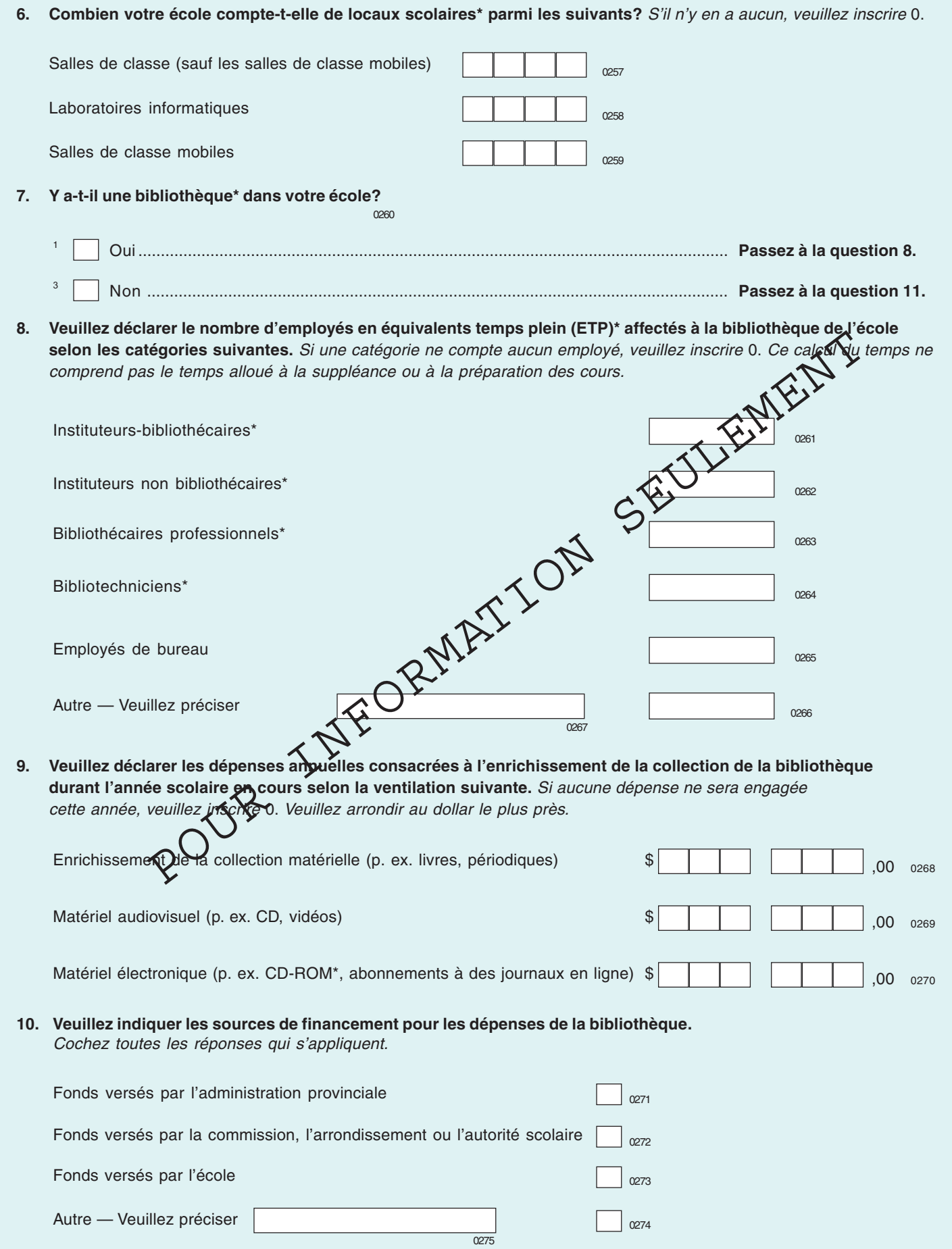

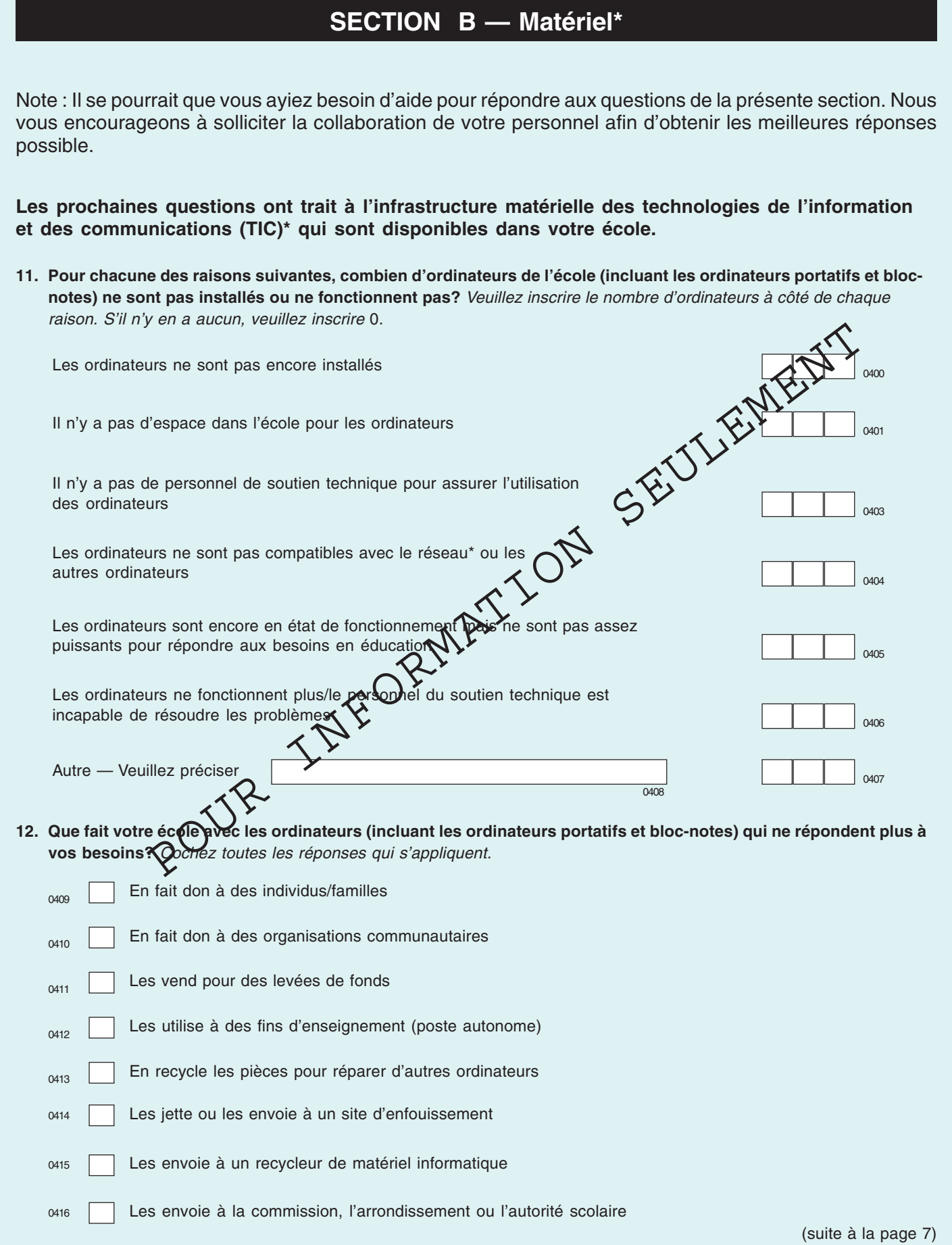

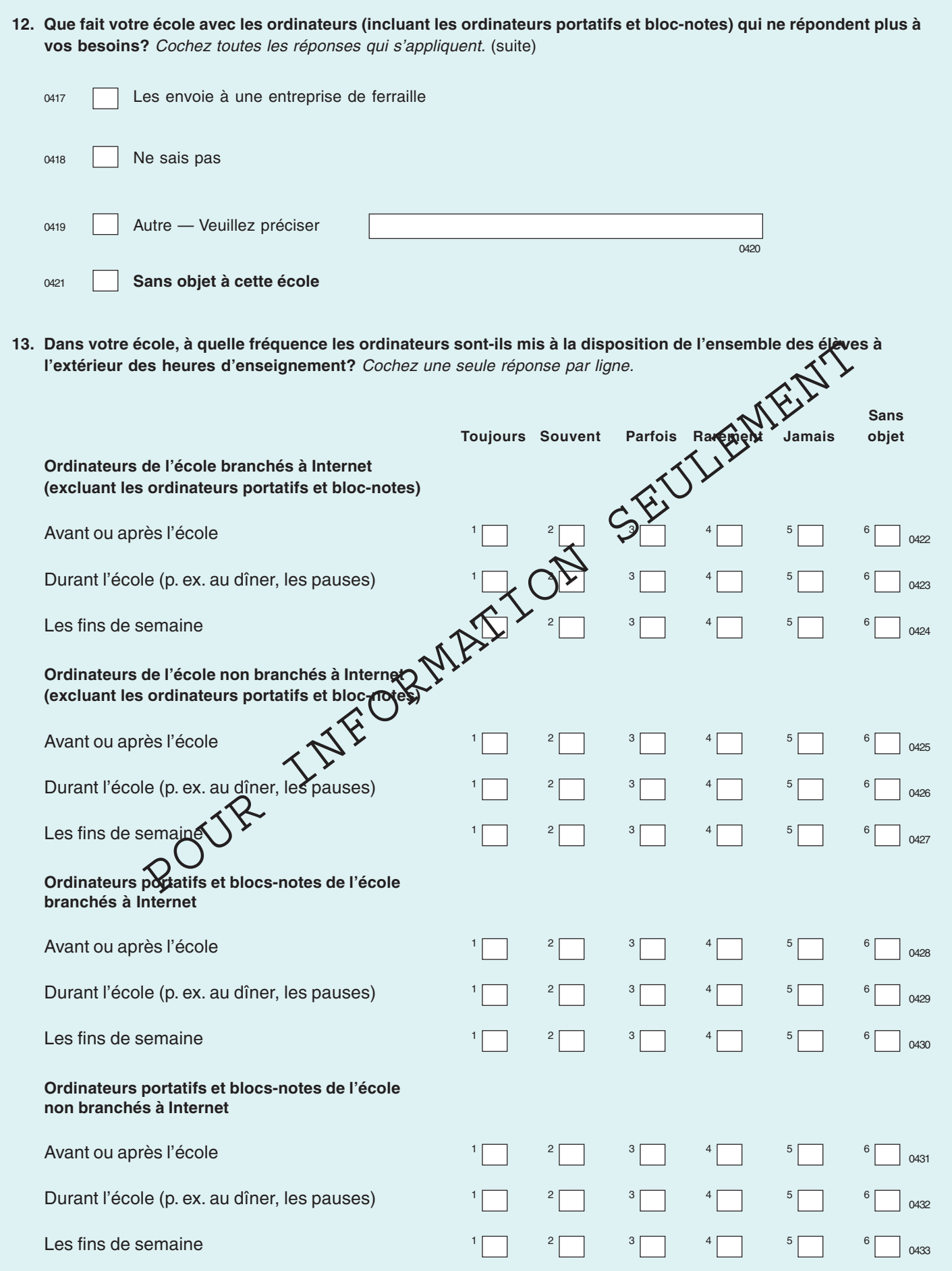

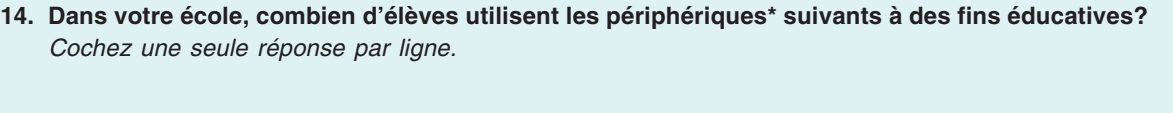

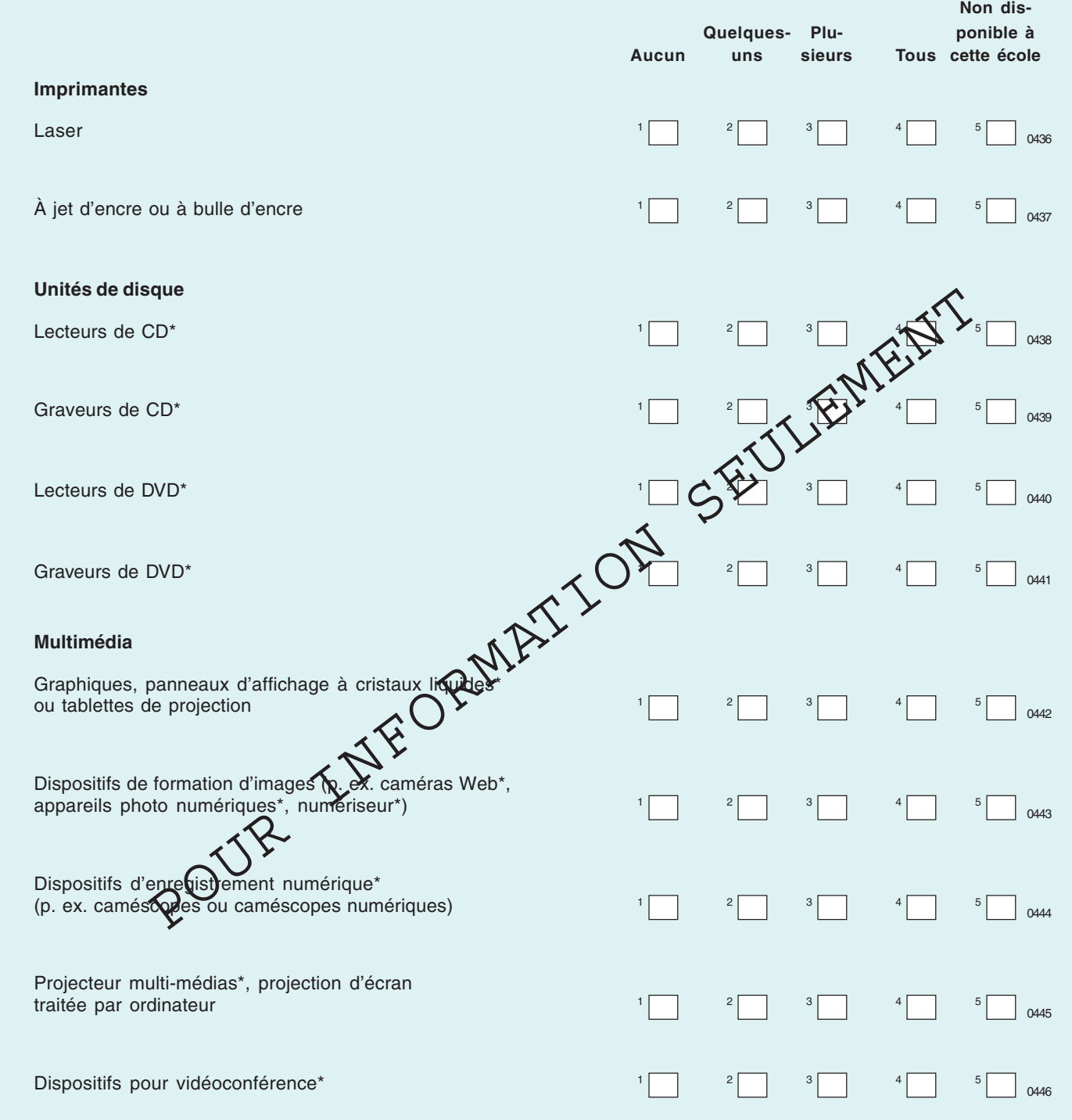

8478 0510 0470 0486 **R6K0**  $0502$ **GR54** 0447 0448 0449 0450 0451 0452 0453 0454 **DA62** 0455 0456 0457 0458 0459 0460 0461 0462 0463 0464 0465 0466 0467 0468 0469 0470 0471 0472 0473 0474 0475 0476 0477 0478 0479 0480 0481 0482 0483 0484 0485 0486 1670 0870 0870 04970 1670 ● 1670 1670 1680 0870 1880 08870 1880 0492 0492 0492 0492 0492 0492 0492 0495 0496 0497 0498 0499 0500 0501 0502 0503 0504 0505 0506 0507 0508 0509 0510 15. Veuillez rapporter les ORDINATEURS DE BUREAU (excluant les ordinateurs portatifs et bloc-notes) utilisés seulement à des fins éducatives dans votre **excluant les ordinateurs portatifs et bloc-notes) utilisés seulement à des fins éducatives dans votre** Autre **Type d'ordinateur** classes mobiles informatiques Bibliothèque Autre classes mobiles informatiques Bibliothèque Autre **Ordinateurs branchés à Internet Ordinateurs non branchés à Internet** • L'utilisation des ordinateurs à des fins éducatives comprend toutes les activités liées à la préparation, la réalisation ou l'évaluation des leçons. • L**'**utilisation des ordinateurs à des fins éducatives comprend toutes les activités liées à la préparation, la réalisation ou l**'**évaluation des leçons. Bibliothèque 0509 **CHOO** GSRO **LIKO CAB5 C6KO** GRG1 661 **Nombre d'ordinateurs de bureau (excluant les ordinateurs portatifs et blocs-notes)** 0476 0500 **GH52** 0460 0468 **GAB4 GAS2** Salles de classes et Laboratoires  $\Box$  $\frac{1}{\sqrt{2}}$ <br>  $\frac{1}{\sqrt{2}}$ <br>  $\frac{1}{\sqrt{2}}$ • La connexion à Internet\* comprend l'utilisation d'un navigateur Internet\* ou du courriel\*, ou les deux. • La connexion à Internet\* comprend l**'**utilisation d**'**un navigateur Internet\* ou du courriel\*, ou les deux. 0511 **15. Veuillez rapporter les ORDINATEURS DE BUREAU ( CHKO CA55 CH63** 0479 **GRAO** 0503 **CHO GB7** école : nombre, type et emplacement. **école : nombre, type et emplacement.** Pentium® II ou III, ou l'équivalent Version antérieure à Apple<sup>rm</sup> G3 Pentium® II ou III, ou l'équivalent Version antérieure à Apple™ G3 Apple<sup>TM</sup> G3 (incluant iMac<sup>TM</sup><br>et eMac<sup>TM</sup>) Apple<sup>TM</sup> G4 (incluant iMac<sup>TM</sup><br>et eMac<sup>TM</sup>) Apple™ G3 (incluant iMac™ Apple™ G4 (incluant iMac™ Pentium® | ou l'équivalent Pentium® IV ou supérieur, Pentium® I ou l'équivalent Pentium® IV ou supérieur, Intel<sup>™</sup> 486 ou moins,<br>ou l'équivalent Intel™ 486 ou moins, Type d'ordinateur Veuillez préciser Veuillez préciser ou l'équivalent ou l'équivalent ou l'équivalent et eMac™) et eMac™) Autre —

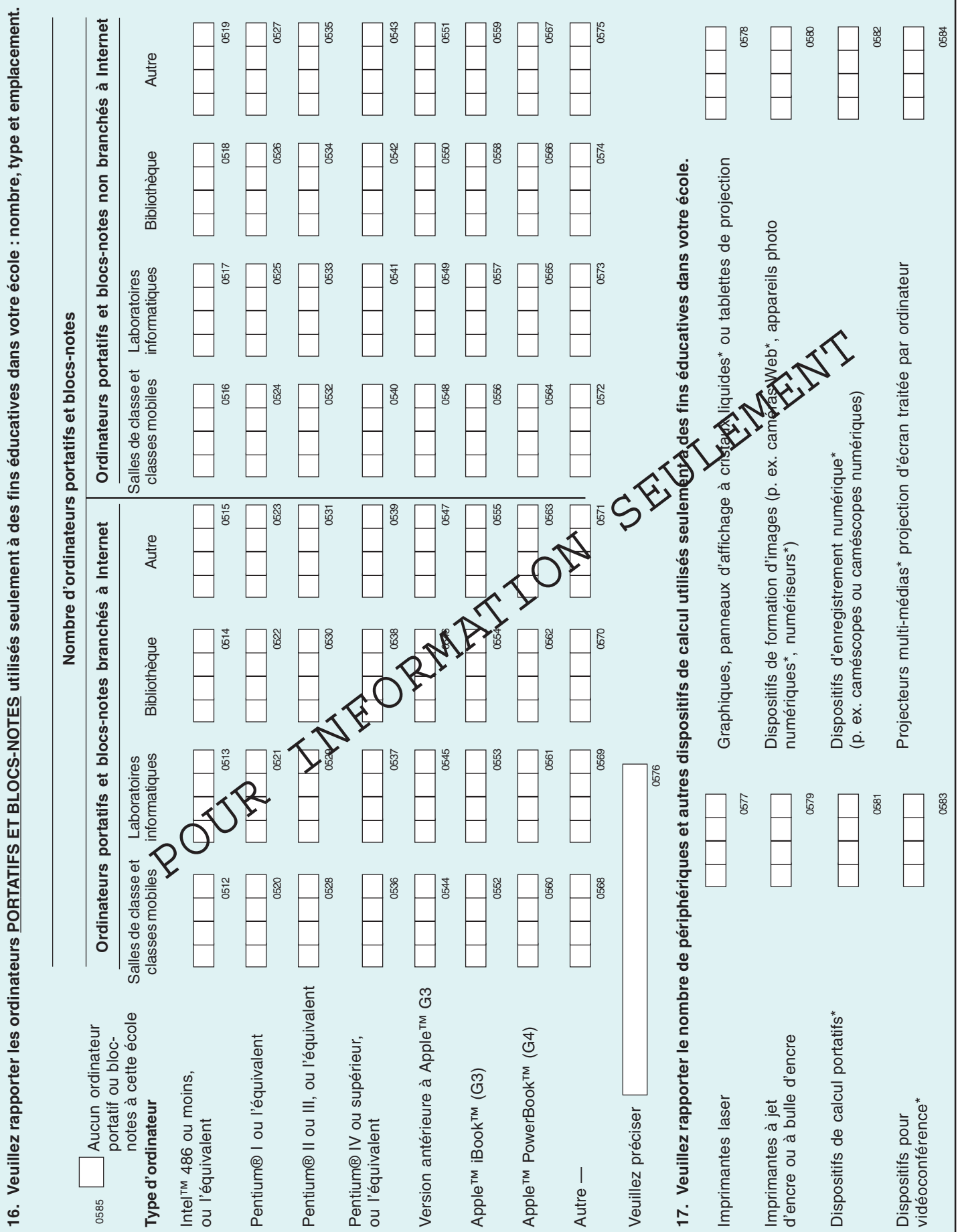

★  $\star$ 

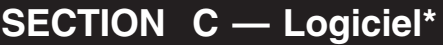

#### **Les questions suivantes concernent les logiciels trouvés dans votre école.**

#### **18. Dans votre école, combien d'élèves ont accès aux logiciels\* suivants?** Cochez une seule réponse par ligne.

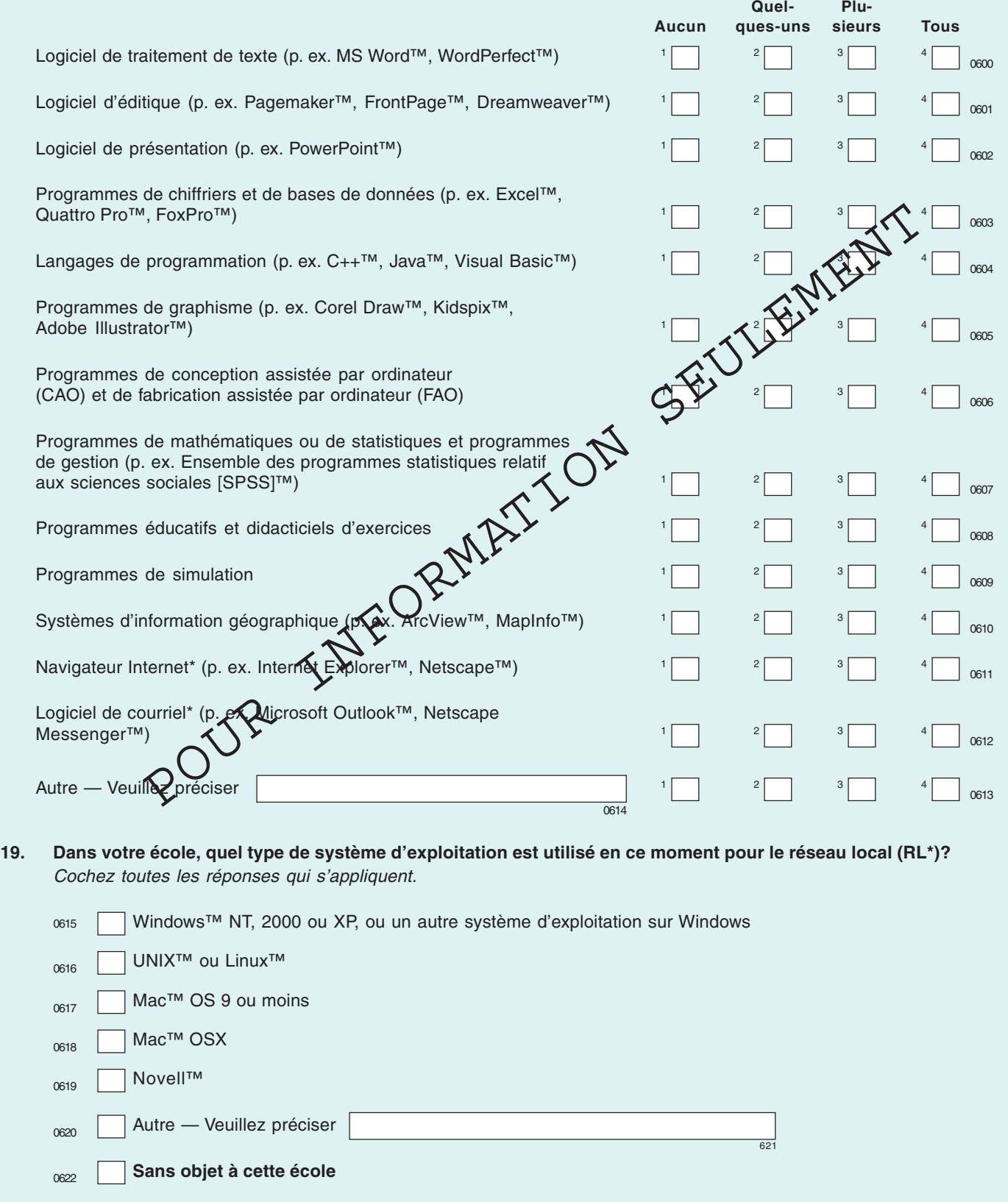

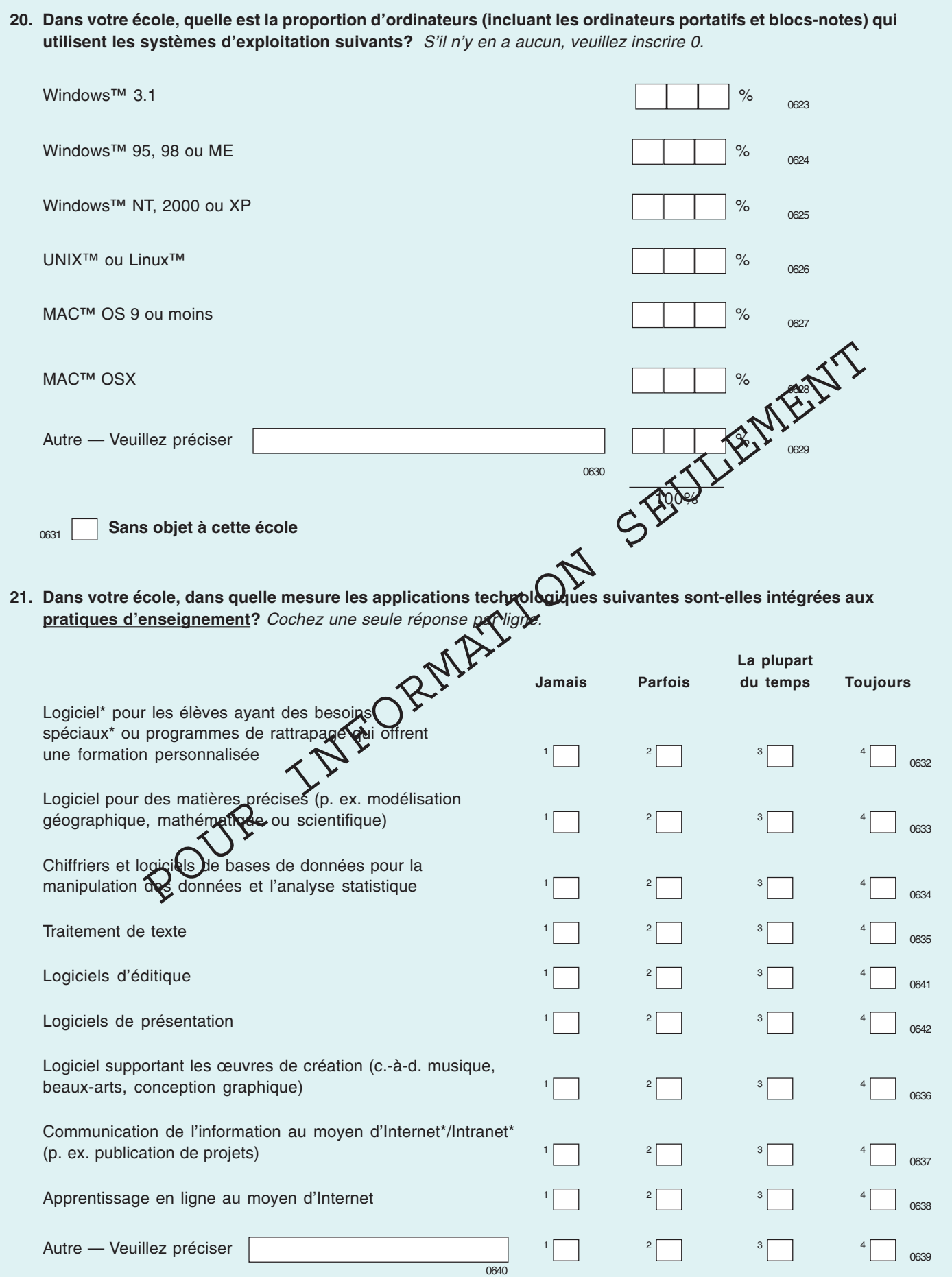

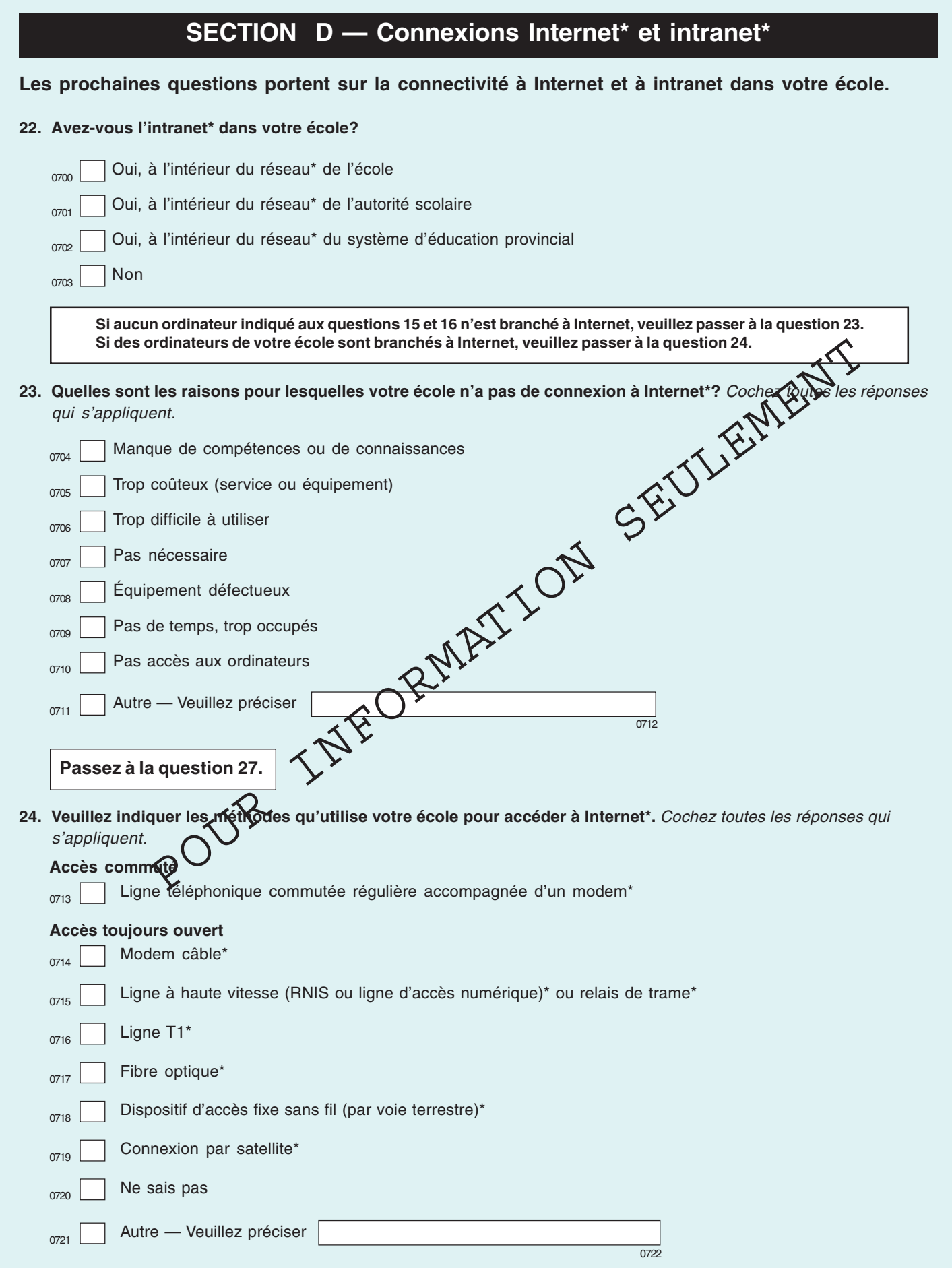

inscrire 0.

Enseignants :

Élèves : <sup>0801</sup>

Salles de classe :

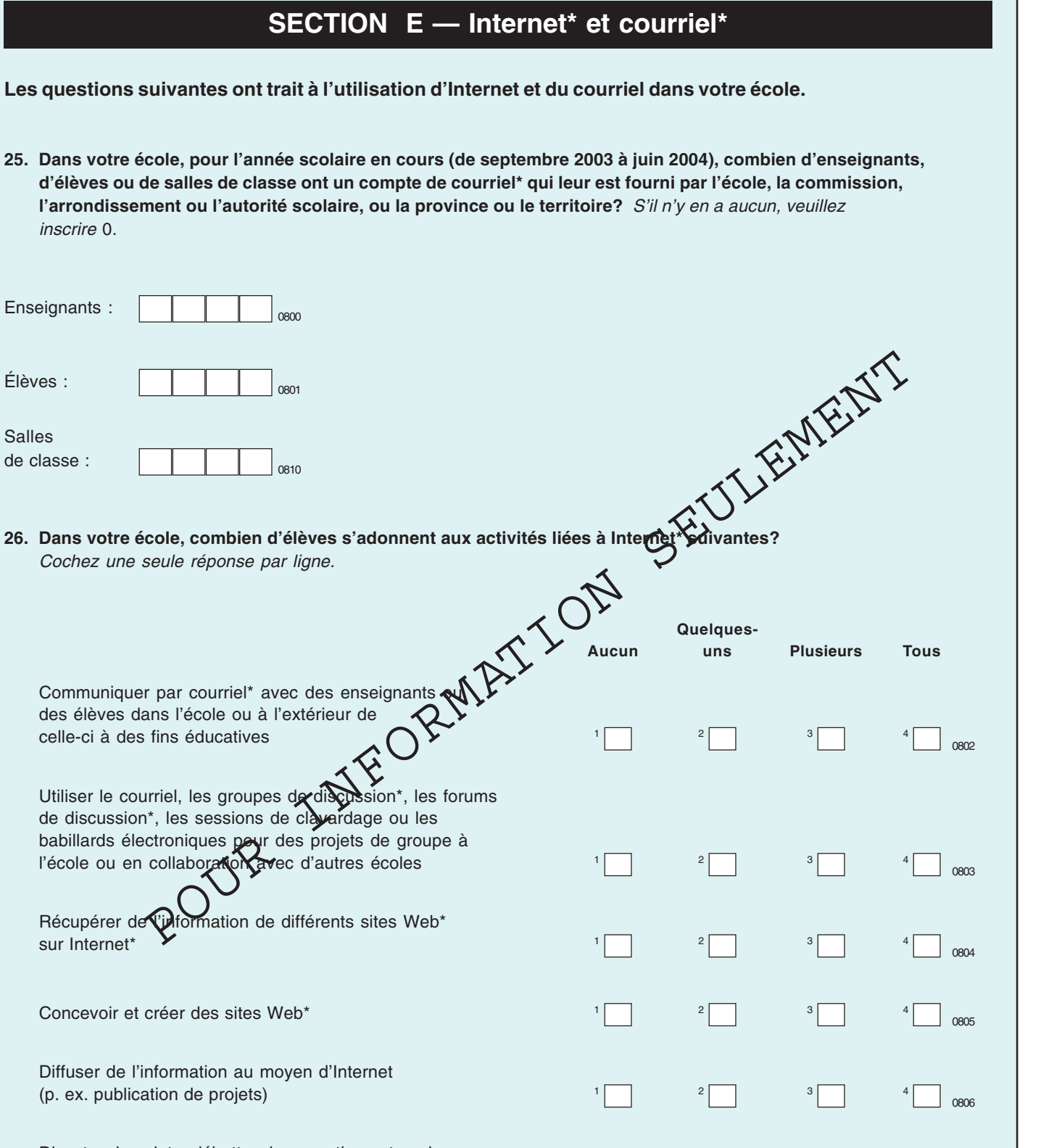

Discuter de sujets, débattre des questions et explorer des idées avec d'autres (p. ex. des écoles ou des experts) à l'extérieur de l'école et au moyen de vidéoconférences\*  $1$   $1$   $2$   $3$ 

Autre — Veuillez préciser international de la community de la community de la community de la community de la community de la community de la community de la community de la community de la community de la community de la

Concevoir et créer des

0809

0807

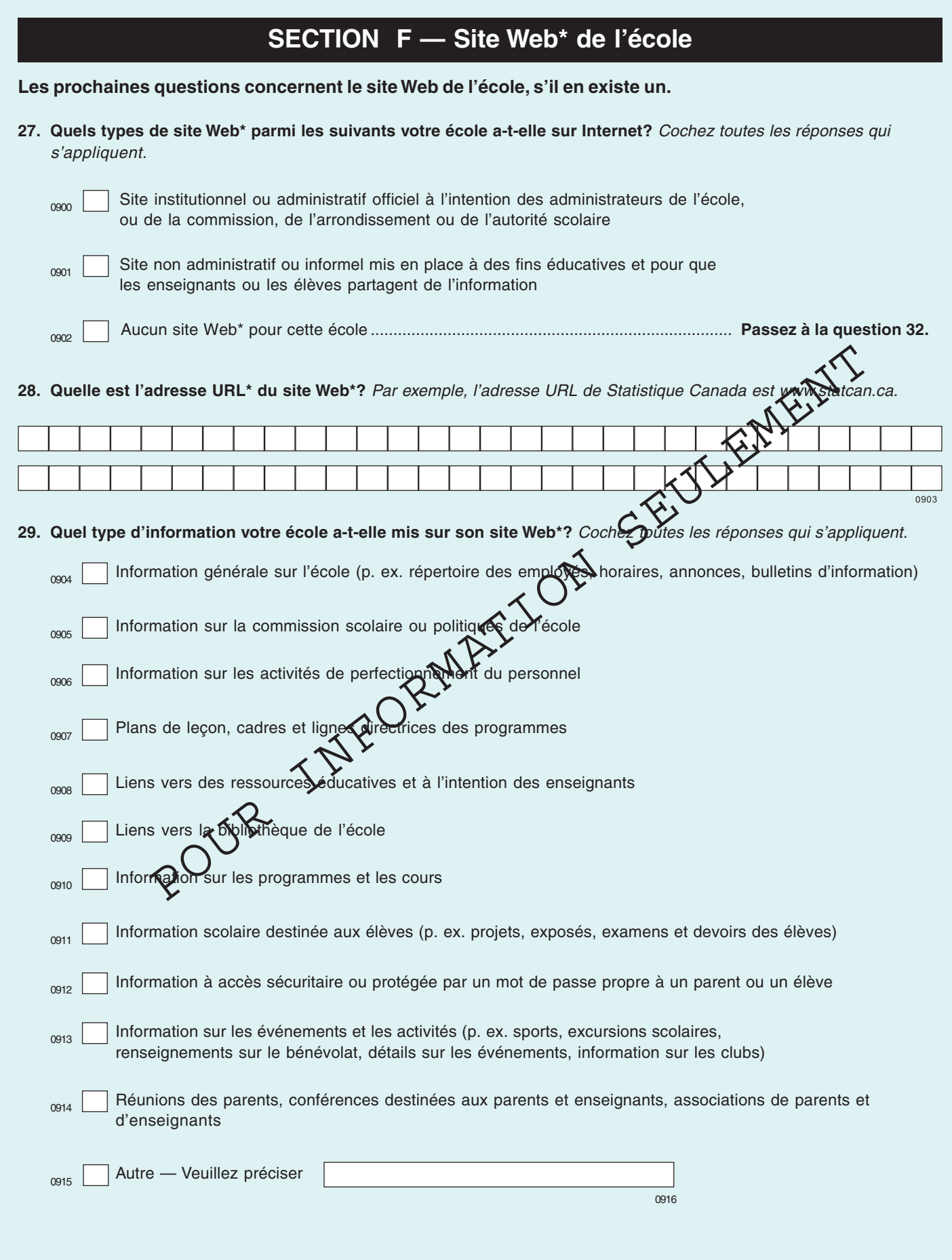

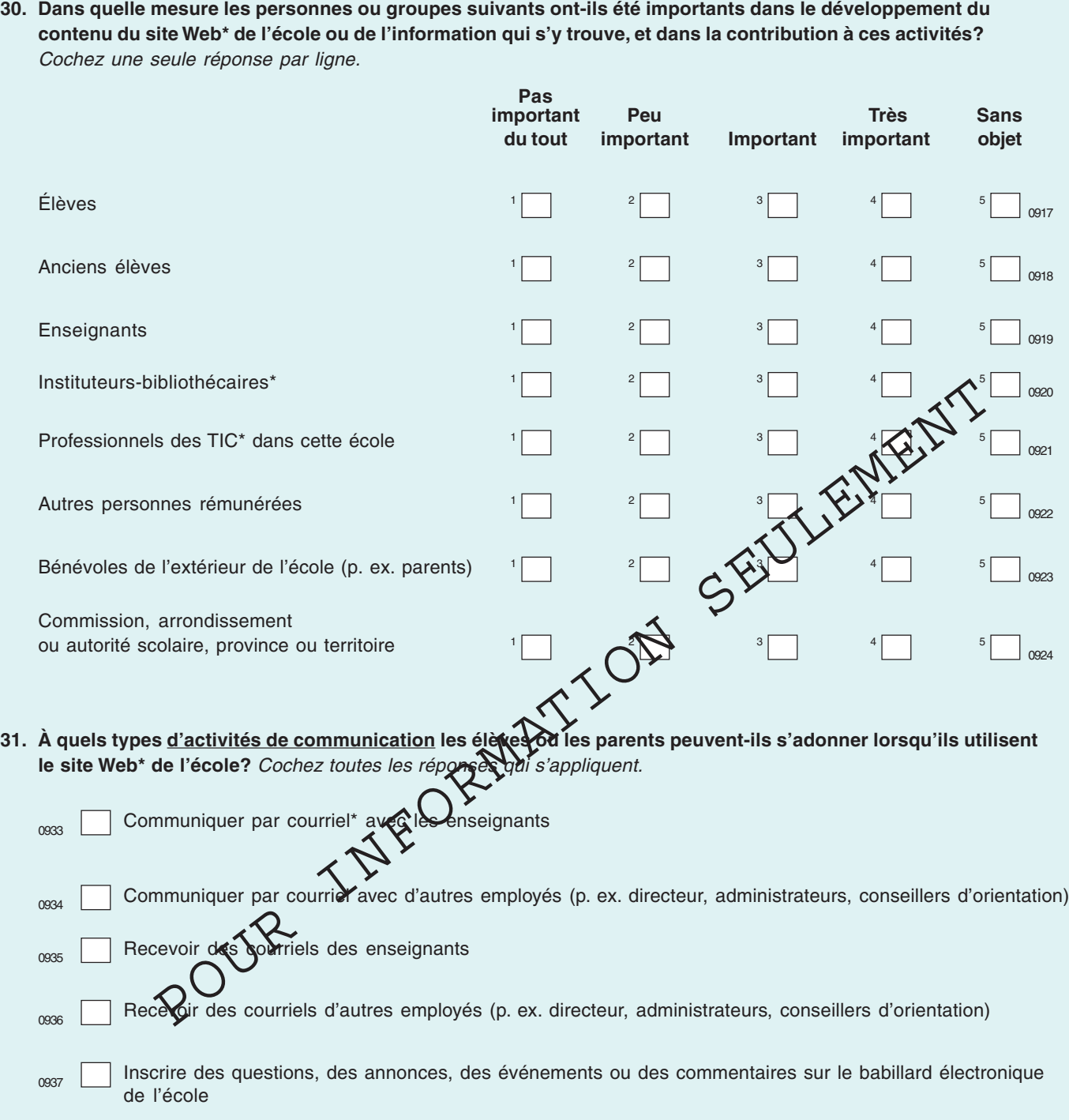

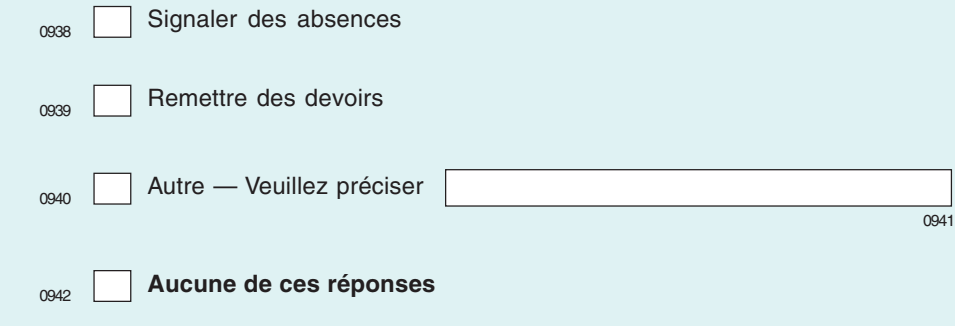

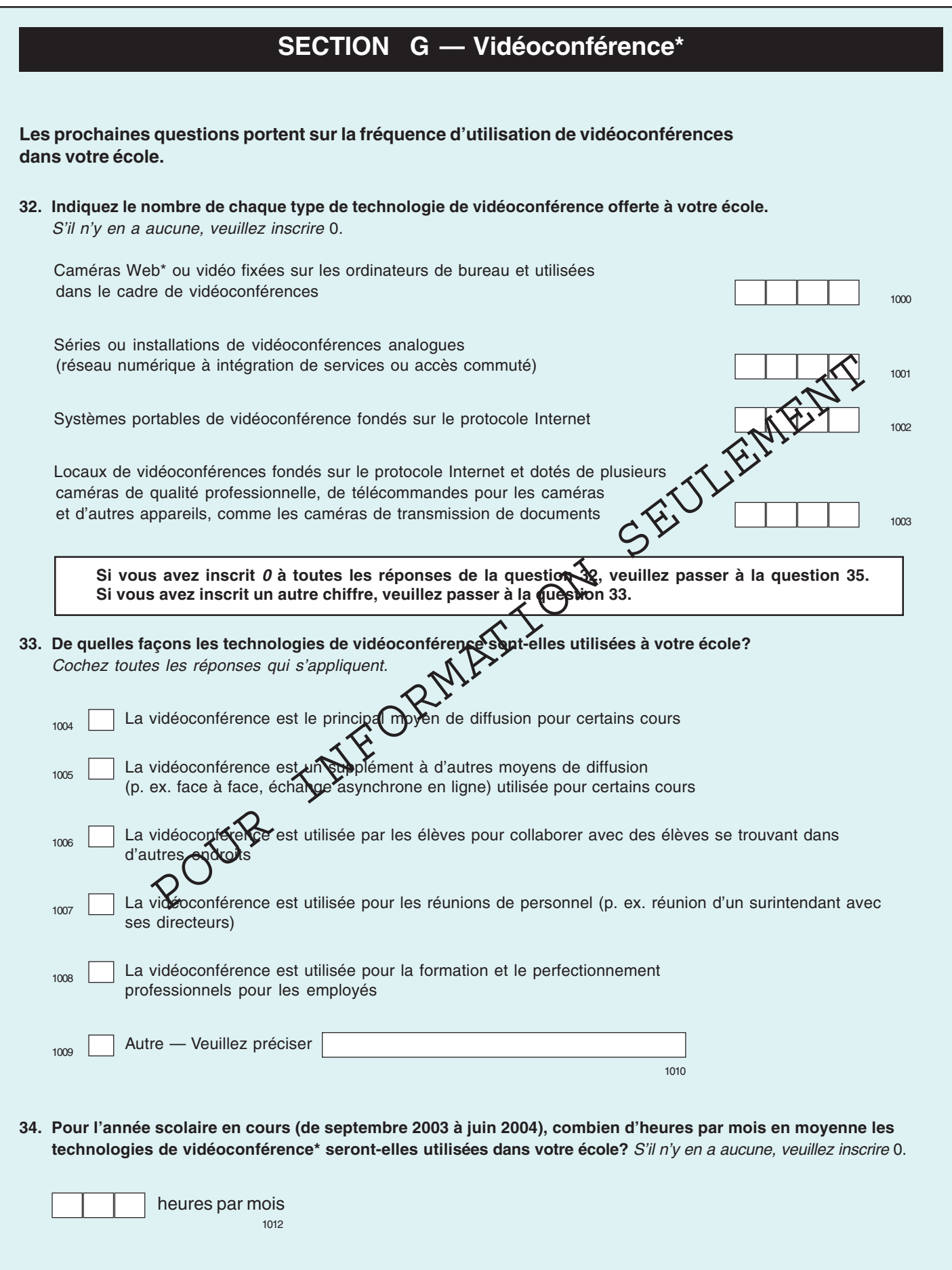

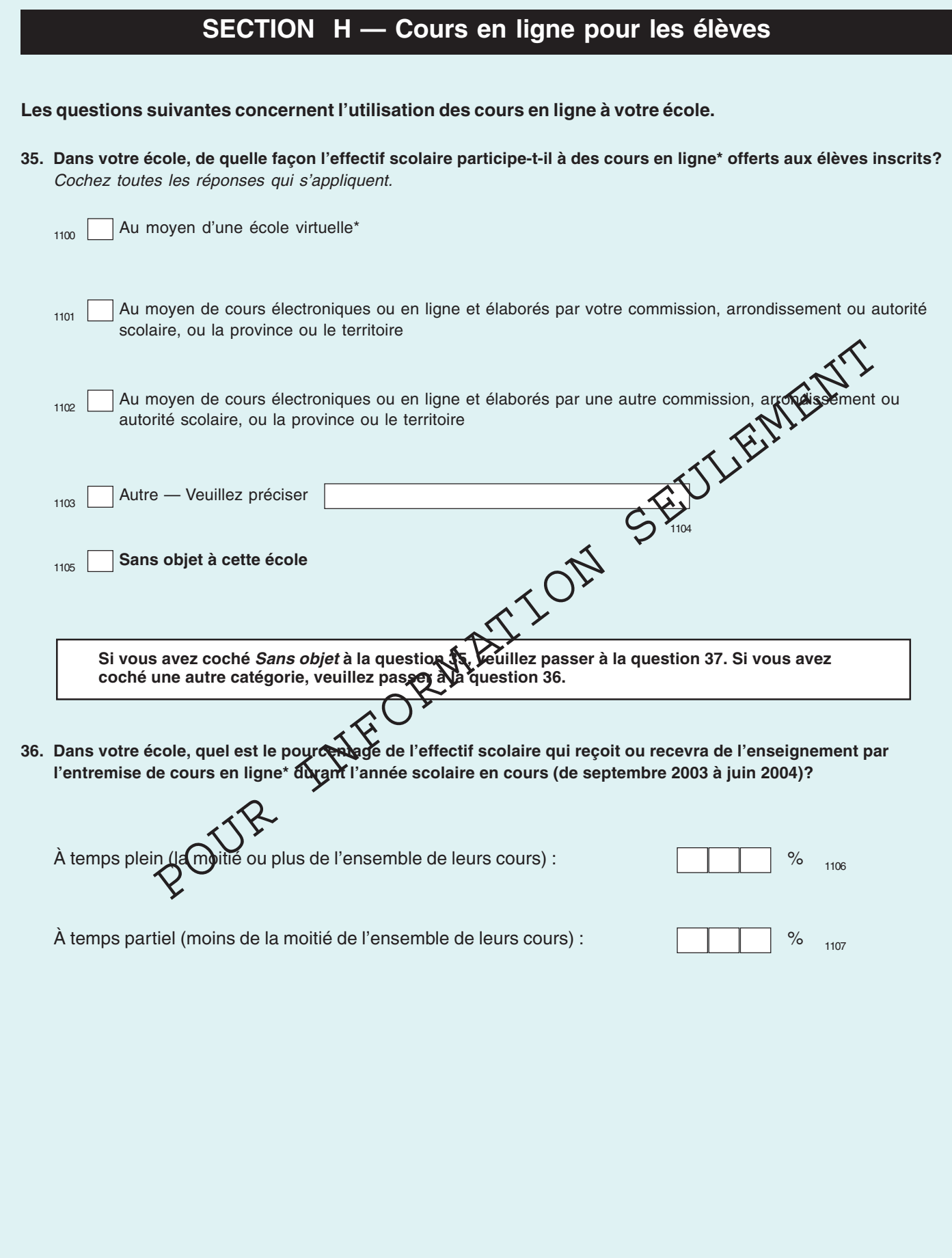

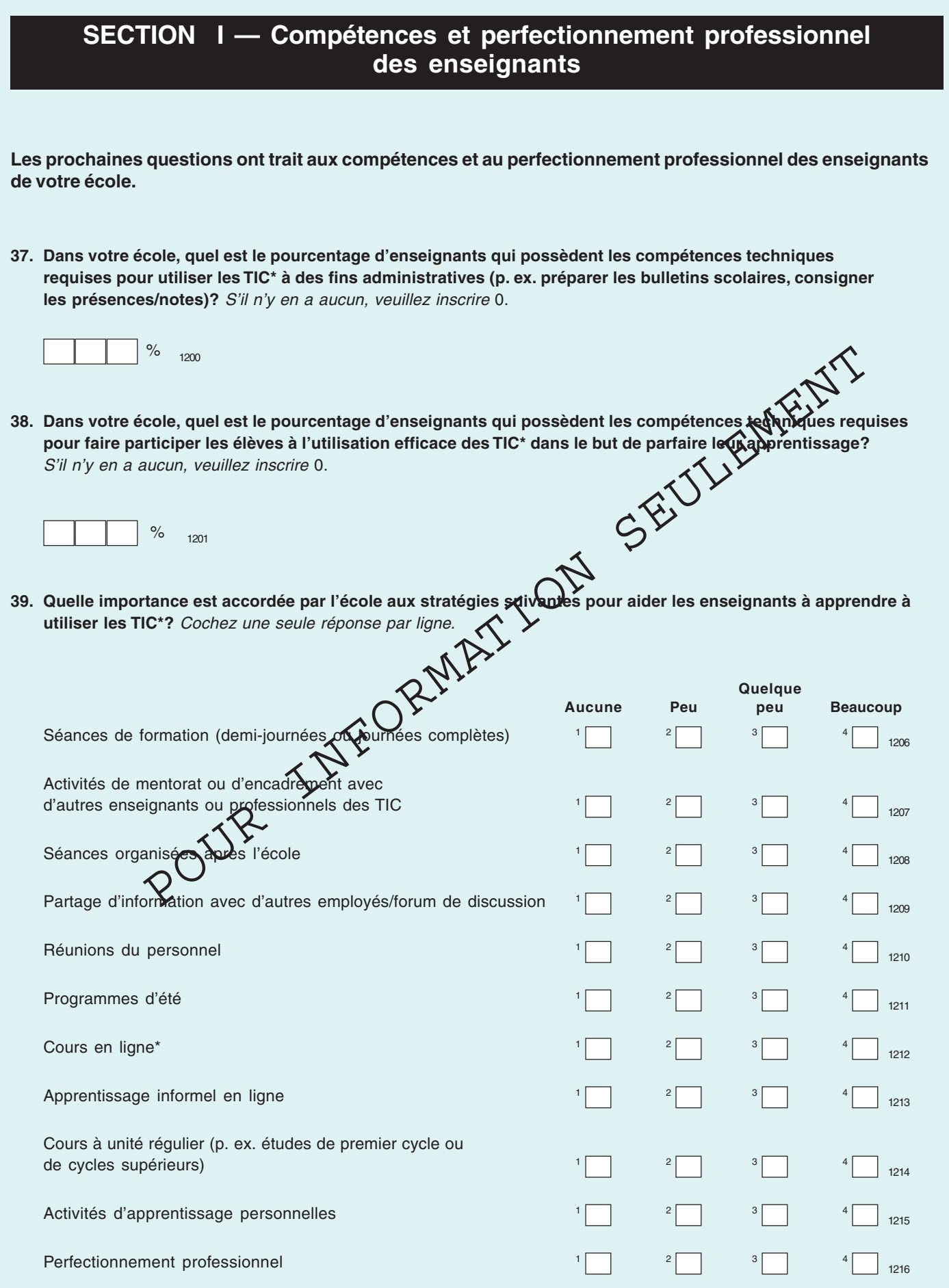

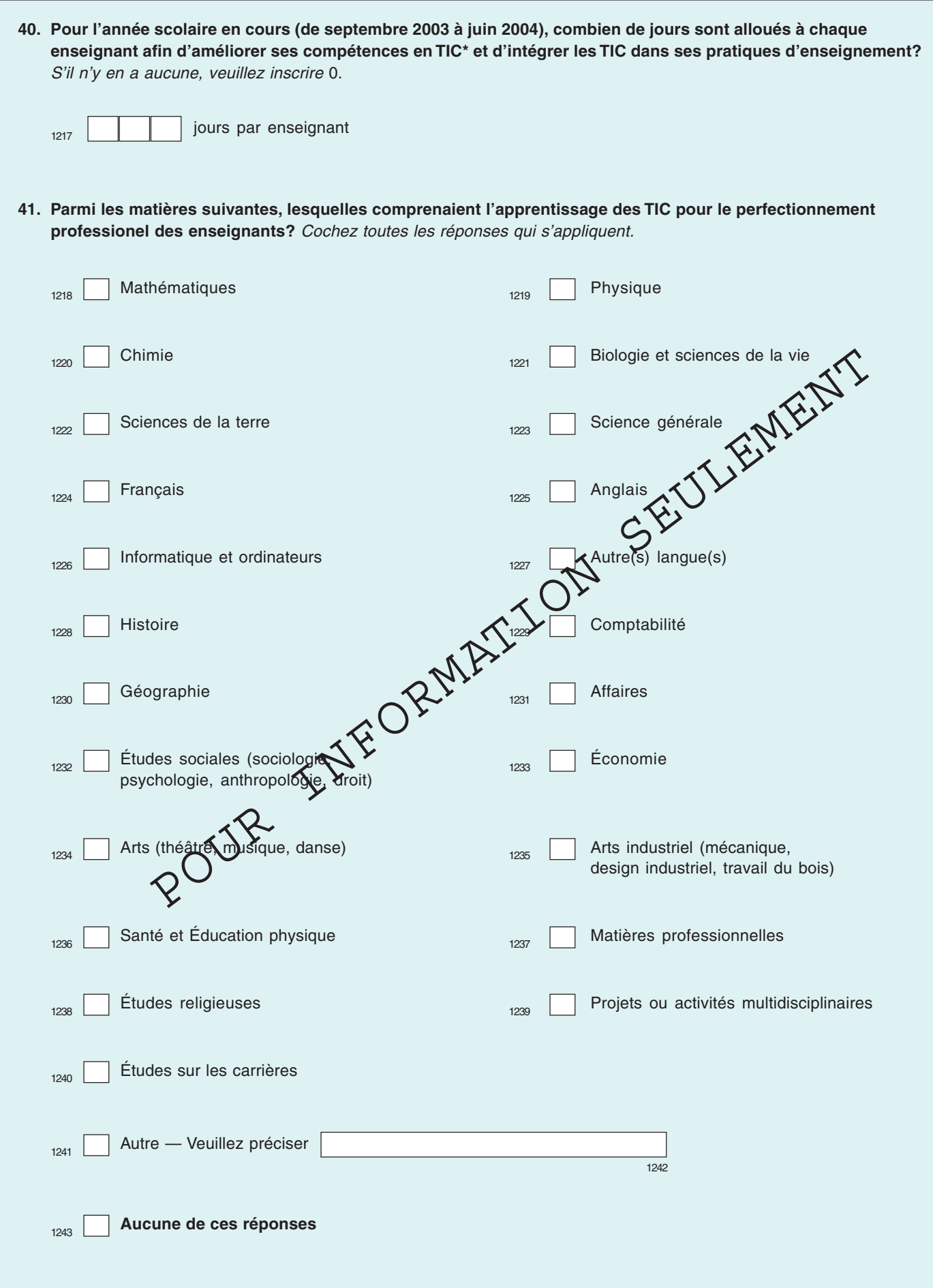

★  $\star$ 

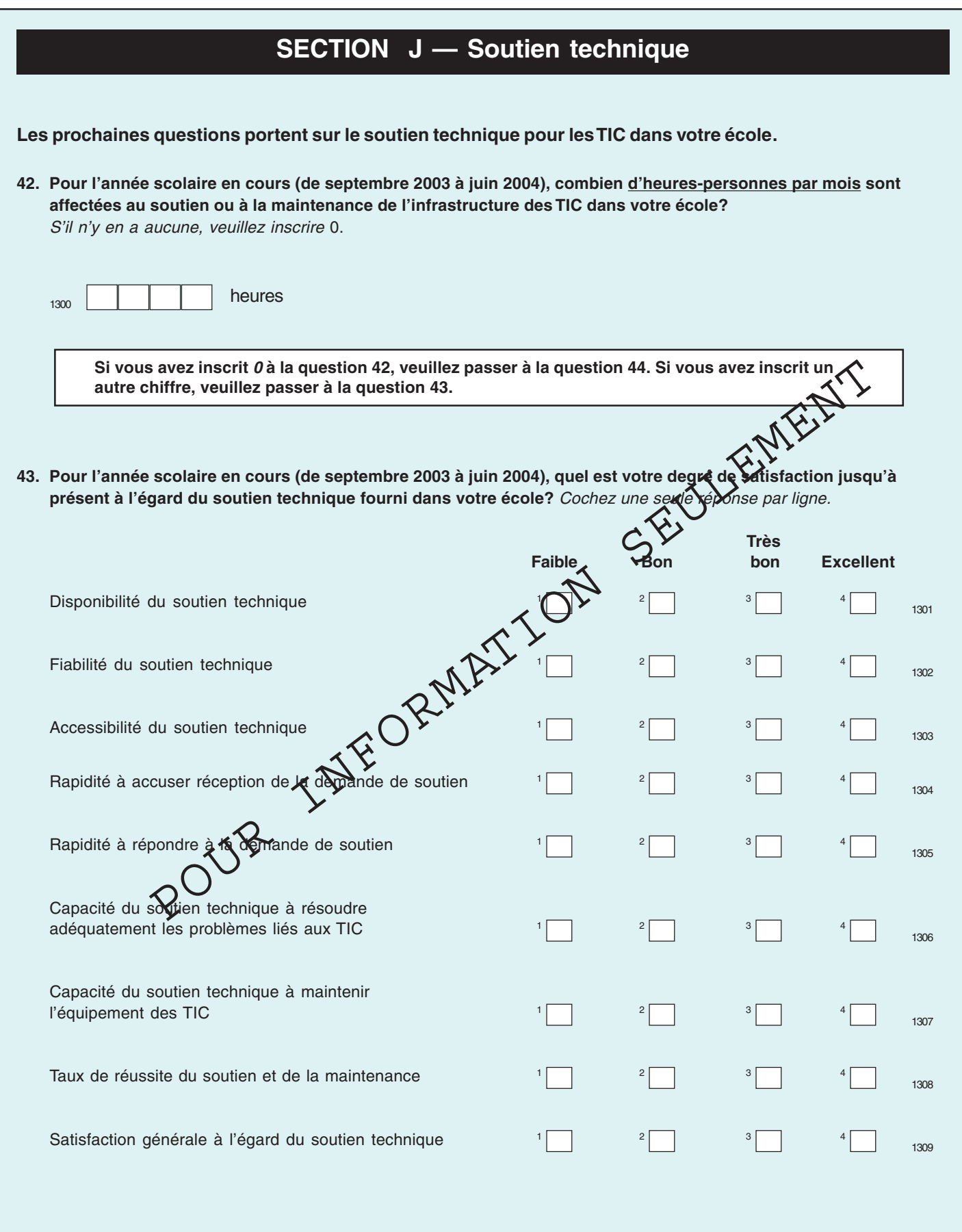

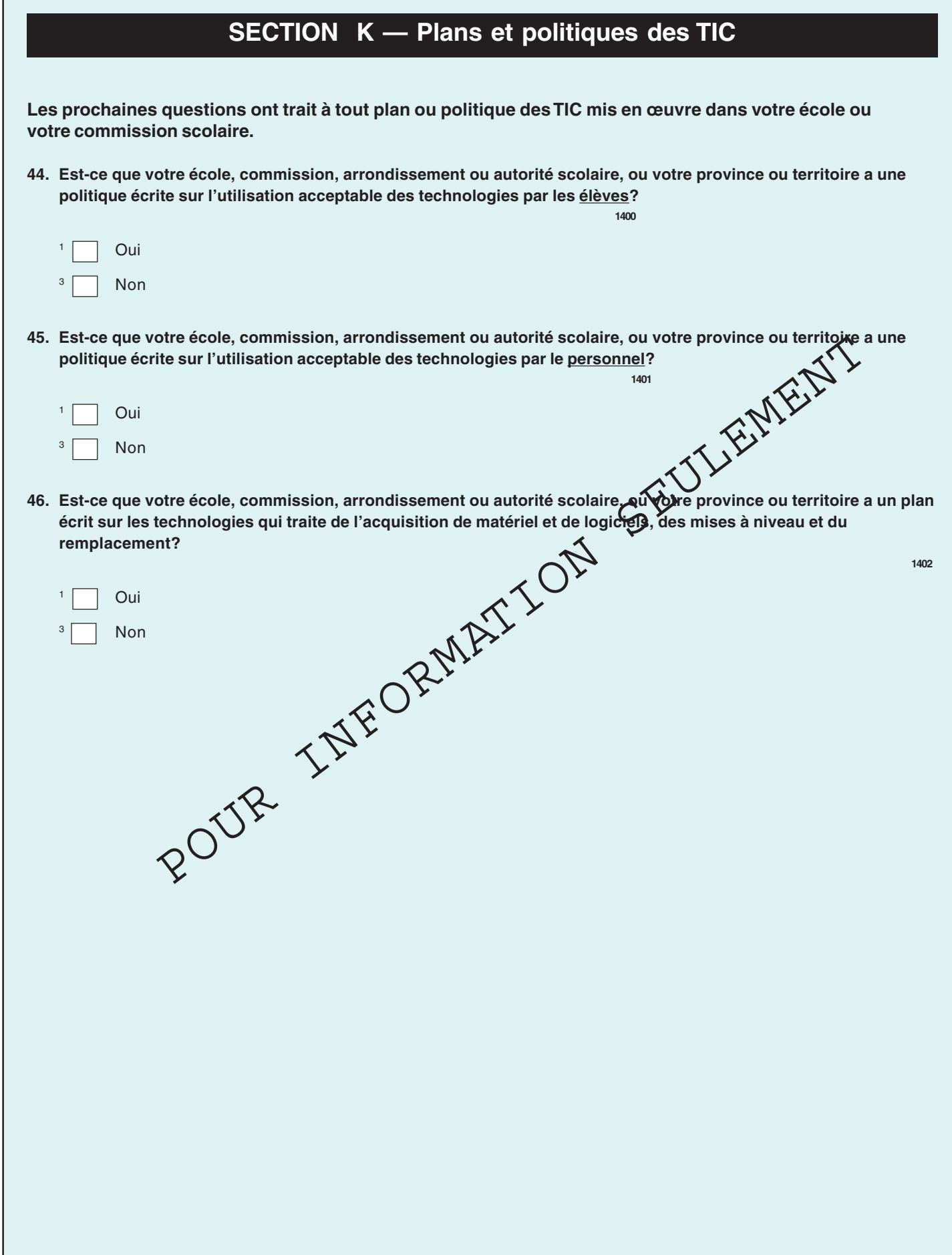

# **SECTION L — Attitudes envers les TIC**

**Les questions suivantes ont trait aux opinions du directeur sur l'utilisation des TIC. Veuillez noter que le directeur doit répondre aux questions 47 et 48.**

**47. En tant que directeur, comment percevez-vous l'efficacité des stratégies suivantes pour ce qui est d'aider les enseignants à obtenir les compétences nécessaires en TIC\* pour les utiliser dans leur salle de classe?** Cochez une seule réponse par ligne.

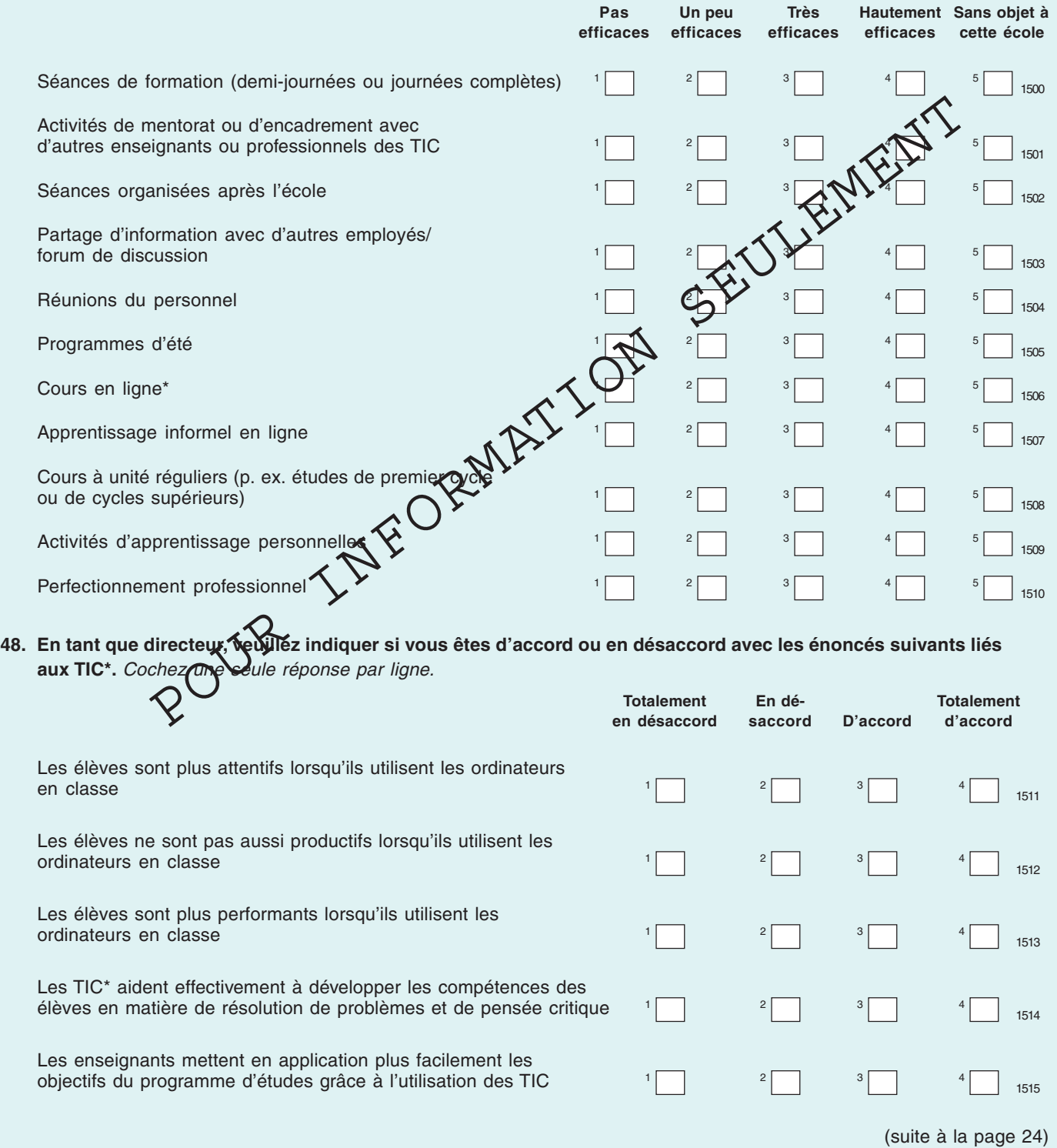

#### **48. En tant que directeur, veuillez indiquer si vous êtes d'accord ou en désaccord avec les énoncés suivants liés aux TIC\*.** Cochez une seule réponse par ligne. (suite)

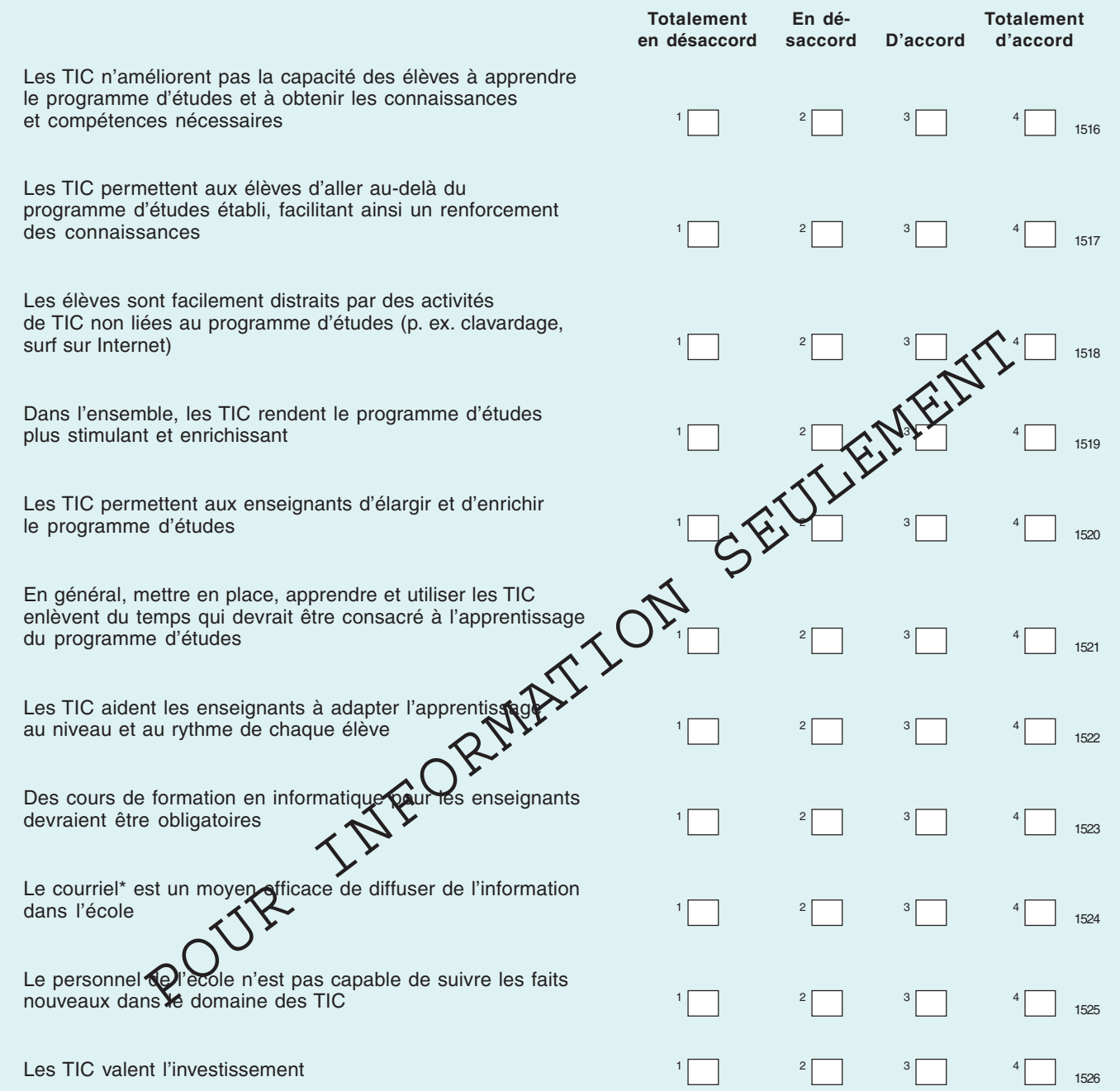

# **SECTION M — Obstacles à l'utilisation des TIC**

**La prochaine question concerne tout défi ou obstacle, perçu ou autre, qui peut entraver l'utilisation des TIC dans votre école.**

**49. En tant que directeur, veuillez indiquer quels points parmi les suivants sont perçus comme des obstacles liés à l'utilisation des TIC dans votre école.** Cochez une seule réponse par ligne.

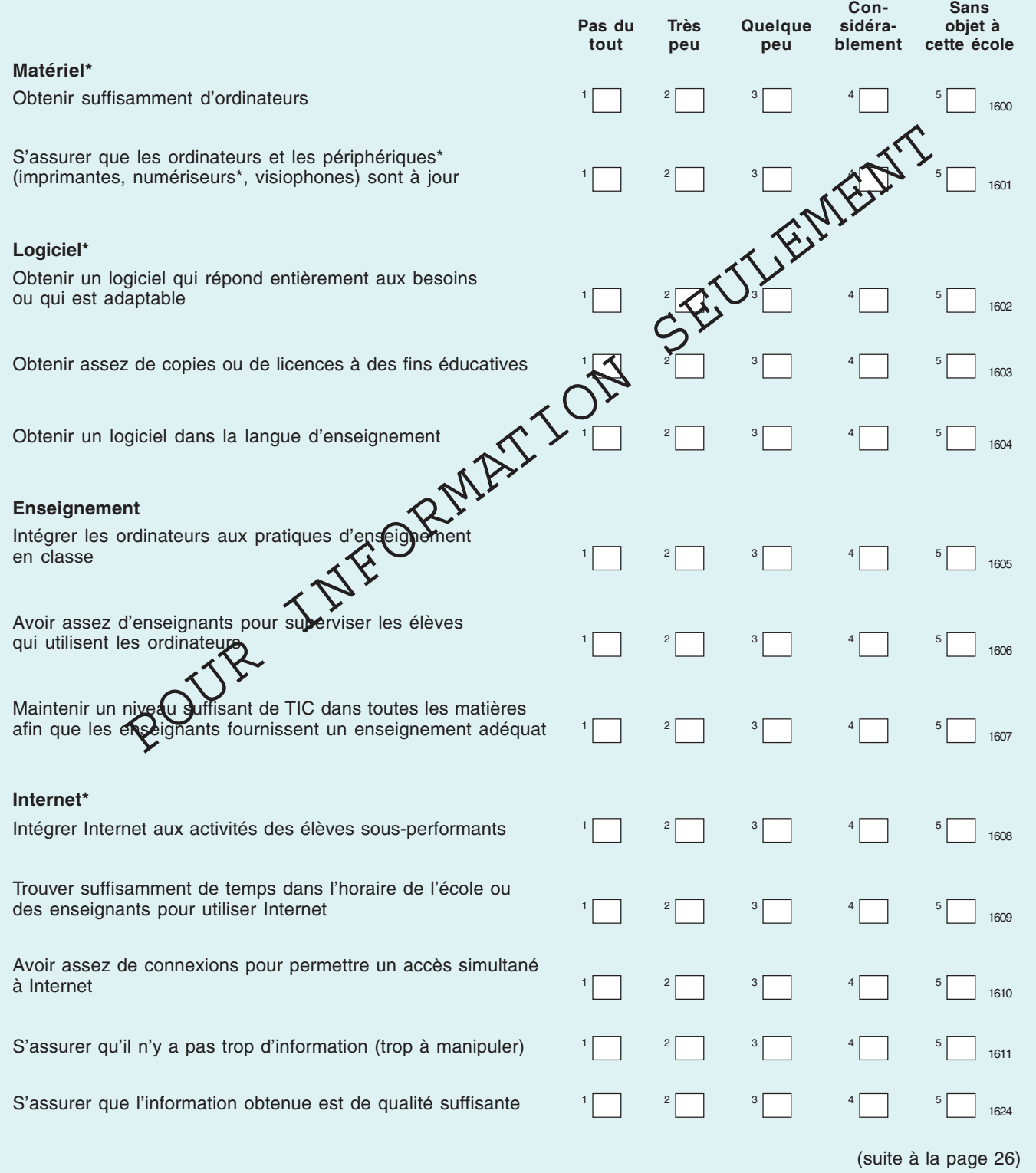

**49. En tant que directeur, veuillez indiquer quels points parmi les suivants sont perçus comme des obstacles liés à l'utilisation des TIC dans votre école.** Cochez une seule réponse par ligne. (suite)

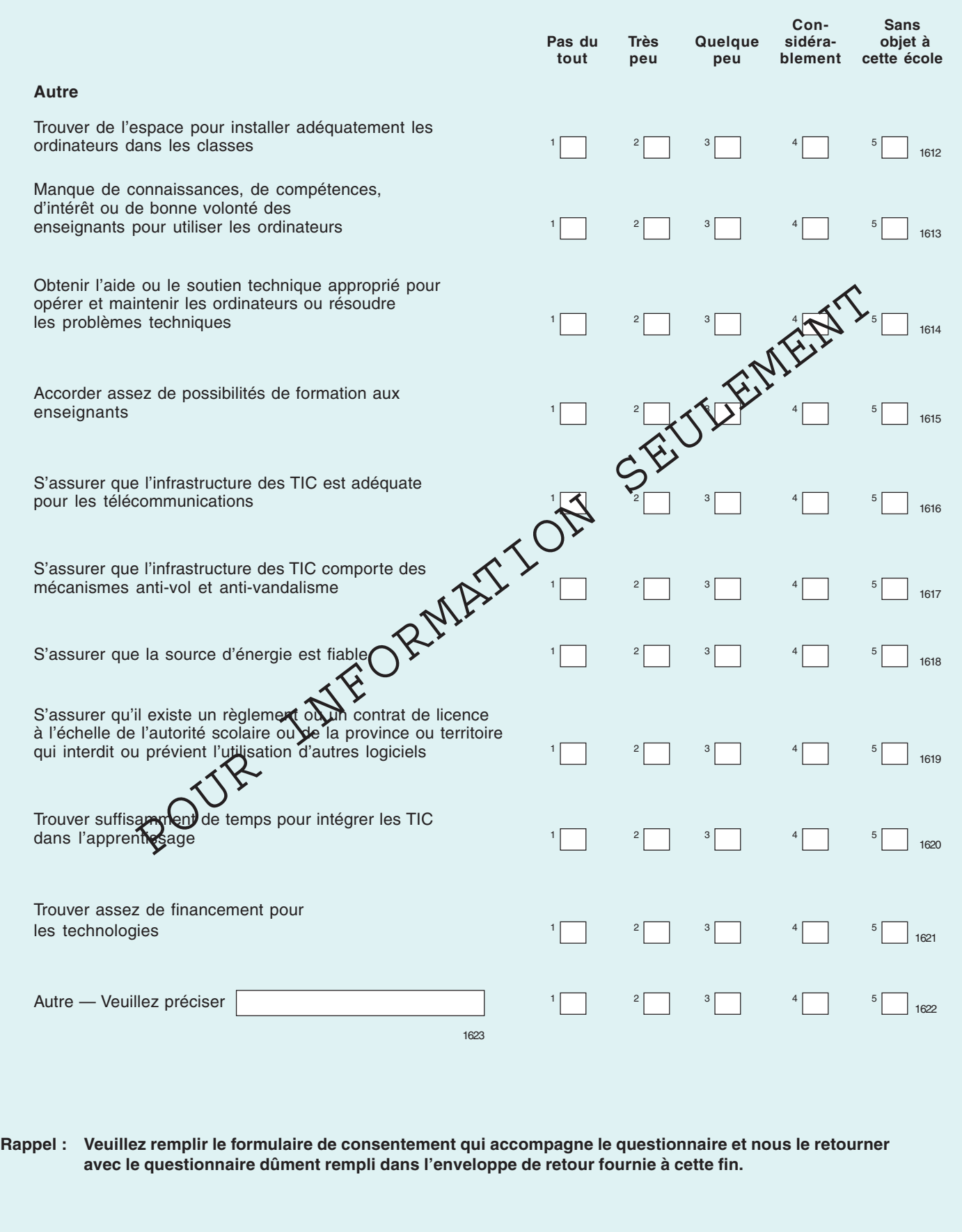

#### **Formulaire de consentement :**

Nous vous remercions d'avoir participé à l'enquête. Cette étude a été élaborée avec plusieurs partenaires. En signant ci-dessous, vous autorisez Statistique Canada à divulguer tous les renseignements que vous aurez fournis dans ce questionnaire, incluant le nom de votre école, à votre arrondissement ou commission scolaire (s'il y a lieu), à votre ministère de l'Éducation provincial ou territorial, ainsi qu'à Industrie Canada et Bibliothèque et Archives Canada en vue de l'application des objectifs indiqués au début du questionnaire. Ces organismes se sont engagés à garder ces renseignements confidentiels et à ne les utiliser que pour effectuer des recherches et établir des statistiques. La divulgation de tout renseignement au public par ces organismes ne sera faite que sous une forme agrégée sans qu'il soit possible d'identifier votre école.

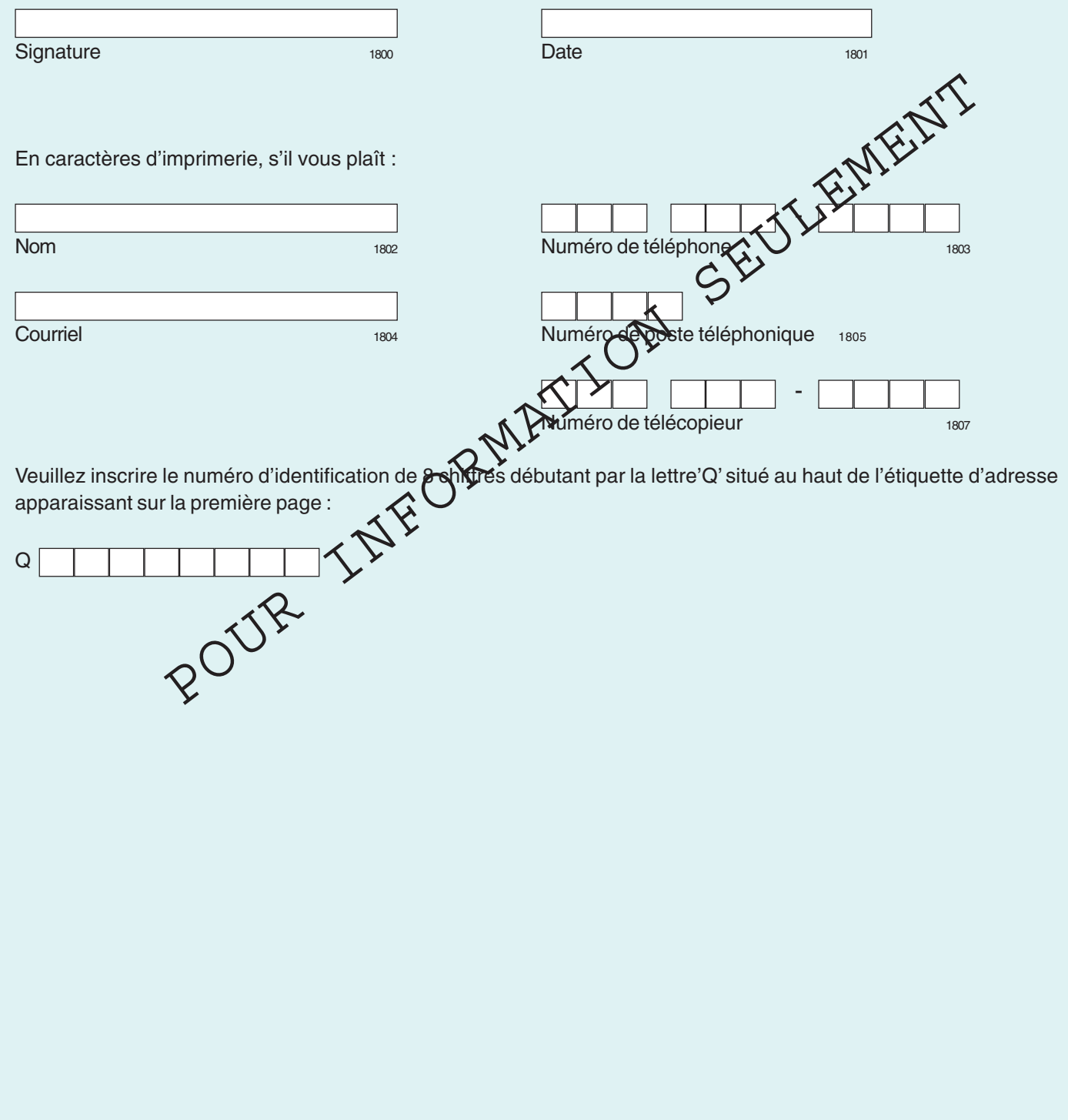

POUR INFORMATION SEULEMENT

# **Glossaire**

# **Adresse URL**

Localisateur de ressources uniformes. Moyen qui sert à préciser l'endroit où se trouve l'information accessible au public sur Internet. Aussi connu sous le nom d'adresse Web et commence habituellement par « http ».

#### **Appareil photo numérique**

Appareil qui sert à prendre des photos au moyen d'un dispositif à couplage de charge et qui les transmet directement à un ordinateur ou les enregistre sur un disque sans utiliser de film. Aussi connu sous les noms de caméra numérique et caméra numérisante.

#### **Bibliotechnicien**

Aussi connu sous le nom de Technicien en documentation. Titulaire d'un certificat ou d'un diplôme en techniques de bibliothèque qu'il a habituellement obtenu d'un collège communautaire ou d'un cégep.

#### **Bibliothécaire professionnel**

Titulaire d'une maîtrise (ou d'un diplôme similaire) en bibliothéconomie, dont le programme est accrédité par l'Association canadienne des bibliothèques. Les personnes de cette catégorie n'œuvrent pas comme enseignants professionnels.

# **Bibliothèque**

Une bibliothèque — ou un centre de ressources éducatives — est une installation centralisée où se trouve un ensemble de ressources éducatives, comme des livres, des périodiques, du matériel audiovisuel et électronique, à l'intention des élèves et des enseignants. Elle ne comprend pas les collections des salles de classe et celles qui ne lui appartiennent pas.

# **CD-ROM**

(**C**ompact **d**isc **r**ead **o**nly **<sup>m</sup>**emory). Disque compact. Type de disque optique pouvant stocker de grandes quantités de données, jusqu'à 1 gigaoctet (Go).

# **Caméra Web**

Appareil numérique ou vidéo dont les images sont mises à la disposition des internautes curieux sur le Web. Aussi connu sous les noms de camirette, caméra Internet, caméra espionne et webcaméra.

#### **Connexion par satellite**

Connexion Internet qui permet d'envoyer et de recevoir de l'information au moyen d'une soucoupe. Il s'agit d'une connexion toujours ouverte qui ne dépend ni des lignes téléphoniques ni des lignes en câble pour permettre les communications.

#### **Courriel**

Courrier électronique. Transmission de messages au moyen de réseaux de communication. Utilisé comme moyen pour communiquer avec des personnes-ressources à l'intérieur ou à l'extérieur d'une organisation, par Internet ou d'autres réseaux informatiques. Les messages peuvent être des notes entrées à l'aide du clavier ou des fichiers électroniques stockés sur un disque.

#### **Cours en ligne**

Cours suivis entièrement en ligne.

#### **Dispositif d'accès fixe sans fil (par voie terrestre)**

Dispositif ou système sans fil situé dans un emplacement fixe, comme dans un bureau ou une maison, par opposition à un dispositif mobile, tel qu'un téléphone cellulaire. Les transmissions de signaux point à point se font dans l'air au-dessus d'une plate-forme terrestre de micro-ondes plutôt que par câbles de cuivre ou de fibre optique. Par conséquent, le dispositif d'accès fixe sans fil ne nécessite pas une alimentation par satellite ou de services téléphoniques locaux. Les avantages d'un tel dispositif sont : la capacité de mettre en relation des utilisateurs en régions éloignées sans devoir installer de nouveaux câbles; la capacité d'effectuer des transmissions à large bande qui ne sont pas gênées par des câbles ou des fibres optiques.

# **Dispositif d'enregistrement numérique**

Appareil qui permet d'enregistrer électroniquement des images réelles.

# **Dispositif de calcul portatif**

Petit ordinateur de poche fournissant habituellement des applications de calendrier, de personnesressources et de prise de notes. Il peut aussi comprendre d'autres applications (p. ex. un navigateur Web et un diffuseur de médias). Les petits claviers et les systèmes d'entrée au stylet sont généralement utilisés pour entrer des données.

# **École virtuelle**

Prestation de cours accessibles sur Internet offerts aux élèves du primaire et du secondaire qui sont inscrits dans un arrondissement scolaire, ces derniers étant absents des salles de classe.

# **Élève ayant un besoin spécial**

Élève dont le développement est retardé en raison de déficiences qui limitent considérablement une ou plusieurs activités principales du quotidien. Un programme d'éducation spécialisée est donc nécessaire afin d'assurer la préparation adéquate de l'élève en vue de l'école. Les incapacités peuvent comprendre des troubles d'apprentissage et des déficiences affectives, auditives, mentales et visuelles, ainsi que des déficiences de mobilité et d'autres problèmes physiques — comme l'asthme, l'hyperactivité avec déficit de l'attention ou le diabète.

# **ETP**

Équivalent temps plein. Concept permettant d'exprimer le nombre d'employés à temps plein et à temps partiel comme une portion d'employés à temps plein. On convertit les employés à temps partiel en équivalents temps plein sur la base du pourcentage de la semaine scolaire pendant lequel ils travaillent. Par exemple, on attribue un ETP de 0,5 à un employé travaillant à mi-temps et un ETP de 0,25 à un employé travaillant le quart de la semaine. L'expression « équivalent temps complet » est parfois utilisée pour désigner « équivalent temps plein ».

# **Fibre optique**

Technologie ou support associé à la transmission de l'information par impulsion de lumière le long d'un fil ou d'une fibre de verre ou de plastique. Les fibres optiques acheminent un nombre beaucoup plus élevé d'impulsions que les fils conventionnels. De plus, elles ne sont généralement pas sujettes aux interférences électromagnétiques et il n'est pas normalement nécessaire de retransmettre les signaux.

#### **Forum de discussion ou session de clavardage**

Forum électronique dans lequel les utilisateurs peuvent communiquer entre eux en temps réel. On trouve les forums de discussion dans Internet et les services en ligne.

# **Graveur de CD**

Périphérique d'ordinateur servant à enregistrer de la musique ou des données sur un disque compact (CD). Aussi connu sous les noms de graveur de CD, graveur de CD-R, enregistreur de CD-ROM, enregistreur de CD et lecteur-enregistreur de CD.

# **Graveur de DVD**

Périphérique d'ordinateur servant à enregistrer des vidéos sur un disque optique. Il s'agit d'un appareil semblable à un magnétoscope avec lequel on peut enregistrer (graver) ou jouer (lire) des vidéos, un peu comme un graveur de CD-ROM.

# **Groupe de discussion**

Lieu de discussion ou de forum public sur un réseau informatique. Tous les utilisateurs du réseau peuvent y inscrire des messages, et chaque utilisateur peut lire l'ensemble des messages qui y ont été enregistrés.

# **Instituteur-bibliothécaire**

Un instituteur-bibliothécaire possède les compétences d'un enseignant professionnel ainsi que des compétences additionnelles en bibliothéconomie scolaire, telles qu'un certificat, un diplôme ou un grade supérieur.

# **Instituteur non bibliothécaire**

Enseignant qui ne possède pas de compétences additionnelles en bibliothéconomie scolaire, telles qu'un certificat, un diplôme ou un grade supérieur.

#### **Internet**

Système coopératif d'acheminement des messages, ou réseau mondial, reliant les réseaux informatiques d'un bout à l'autre du monde. Les utilisateurs d'Internet peuvent : échanger des courriels; participer à des forums de discussion électroniques; envoyer des fichiers à partir de tout ordinateur vers un autre, au moyen du protocole de transfert de fichier; extraire de l'information à l'aide de Gopher ou du protocole HTTP (transfert hypertexte); et même utiliser d'autres ordinateurs au moyen de Telnet ou d'une téléouverture de session s'ils ont le bon mot de passe.

# **Intranet**

Réseau fondé sur les protocoles TCP/IP appartenant à une organisation donnée (habituellement une compagnie) et qui est accessible seulement au personnel ou aux membres de l'organisation et à d'autres personnes qui ont l'autorisation. Le site d'un réseau intranet ressemble à n'importe quel site Web et a les mêmes fonctions, mais le pare-feu entourant un intranet repousse les accès non autorisés. Comme Internet, l'intranet est utilisé pour partager de l'information. Les réseaux intranets sécurisés sont maintenant les segments d'Internet les plus en essor, car ils sont beaucoup moins coûteux à mettre en place et à gérer que les réseaux privés basés sur les protocoles propriétaires.

# **Lecteur de CD**

Appareil qui lit un disque optique comprenant des données informatiques, dont le fonctionnement est semblable à celui d'un disque audionumérique.

# **Lecteur de DVD**

Appareil qui lit un vidéodisque numérique (DVD).

#### **Ligne à haute vitesse (RNIS ou ligne d'accès numérique)**

Le réseau numérique à intégration de services (RNIS) est un service de connexions haute vitesse qui utilise les lignes téléphoniques existantes, mais qui remplace les modems par des adaptateurs numériques spéciaux. La vitesse du RNIS varie environ de 64 kilobits par seconde (kbit/s) à 128 kbit/s — pouvant atteindre cinq fois la vitesse d'un modem classique. Une ligne d'accès numérique (p. ex. ligne numérique à paire asymétrique, ligne d'abonné numérique à haute vitesse, ligne d'abonné numérique à très haut débit) est une technologie qui fournit une connexion Internet haute vitesse par le truchement des lignes téléphoniques (elles doivent comprendre l'infrastructure appropriée pour être compatibles avec la technologie haute vitesse). Les spécifications initiales fournissent des connexions dont la vitesse atteint 8 millions de bits par seconde (Mbit/s) pour télécharger des données et 640 kbit/s pour les charger. Toutefois, en règle générale, les vitesses sont d'environ 1 Mbit/s pour télécharger des données et de 100 ou 200 kbit/s pour les charger.

# **Ligne T1**

Connexion téléphonique haute vitesse à Internet qui achemine 1,544 million de bits par seconde.

# **Locaux scolaires**

Renvoie aux locaux d'un établissement scolaire utilisés aux fins d'enseignement. Cela comprend les salles de classe, les laboratoires, les locaux d'arts, la bibliothèque et la médiathèque, ainsi que les locaux utilisés pour l'éducation professionnelle ou spécialisée.

# **Logiciel**

Programmes destinés à effectuer un traitement sur ordinateur; instructions machine. MS Word™, Corel WordPerfect™, Quattro Pro™ et Norton Utilities™ sont des exemples de logiciels populaires.

# **Logiciel de courriel**

Programme logiciel fournissant aux utilisateurs un accès au courriel. Ce logiciel facilite l'envoi et la réception de messages de texte ou de fichiers par voie électronique au moyen d'Internet (ou de l'intranet).

# **Matériel**

Éléments physiques d'un système informatique; le matériel informatique par opposition à l'information ou au programme enregistré dans l'ordinateur.

# **Maternelle**

On utilise ce terme, sans égard à l'usage provincial ou municipal, pour renvoyer aux programmes scolaires destinés aux élèves d'âge préscolaire (c.-à-d. les classes précédant la 1re année). Voici les variations provinciales en matière de terminologie : primaire (Nouvelle-Écosse); prématernelle et maternelle (Ontario); prématernelle (pour les enfants de quatre ans au Manitoba); services à la petite enfance (Alberta); première année du primaire (pour les enfants de quatre et cinq ans en Colombie-Britannique). Aussi connu sous les noms de préprimaire, préélémentaire et enseignement préscolaire.

# **Modem**

Forme abrégée de modulateur-démodulateur. Dispositif ou programme permettant à un ordinateur de transmettre des données au moyen de lignes téléphoniques ou en câble. Les renseignements informatiques sont stockés sous forme numérique, alors que l'information transmise à l'aide des lignes téléphoniques est émise sous forme d'ondes analogiques. Un modem agit comme convertisseur entre ces deux formes.

# **Modem câble**

Modem qui utilise les lignes de la télédistribution pour établir la connexion à Internet.

# **Navigateur Internet**

Programme informatique qui permet à l'utilisateur d'accéder au Web et d'y naviguer. Les navigateurs populaires comprennent Netscape, Microsoft Internet Explorer et Mosaic. Aussi connu sous les noms de navigateur, navigateur Web, navigateur W3, navigateur de réseau, fureteur, fureteur Web, logiciel de navigation, logiciel navigateur, explorateur, explorateur de réseau, explorateur Web et butineur.

# **Non assigné à une année d'études**

Se réfère aux élèves qui n'ont pas été assignés à une année d'études spécifique.

# **Numériseur**

Dispositif qui permet à un ordinateur de faire la lecture d'une page imprimée ou manuscrite. Il existe différents types de numériseurs : à main, à la page, à plat et à tambour. Aussi connu sous les noms de lecteur, scanneur, numériseur à balayage et analyseur.

# **Ordinateur bloc-notes**

Ordinateur d'environ la même taille qu'un carnet à feuillets mobiles, pesant moins de trois kilos (six livres). Les ordinateurs blocs-notes sont un peu plus petits que les ordinateurs portatifs.

# **Ordinateur portatif**

Petit ordinateur léger pesant habituellement moins de quatre kilos (huit livres) et ayant un écran qui bascule (pouvant se rabattre sur le clavier).

#### **Panneau d'affichage à cristaux liquides**

Panneau semitransparent se branchant à un ordinateur, qui est utilisé avec un rétroprojecteur afin de projeter l'image de l'écran d'ordinateur. Aussi connu sous les noms de tablette de rétroprojection, tablette de projection, transparent électronique, acétate électronique, platine de rétroprojection et panneau de projection à cristaux liquides.

# **Périphérique**

Dispositif branché à un ordinateur. Les terminaux, les unités de disque et les imprimantes sont des exemples de périphériques.

#### **Projecteur multi-médias**

Appareil permettant la projection d'images agrandies sur écran, au moyen d'un faisceau lumineux.

# **Relais de trame**

Protocole d'interface par paquets. Il peut être acheté en blocs de 56 000 mégaoctets par seconde (Mo/s) jusqu'à 1,5 million de Mo/s (équivalant à une connexion T1) et son tarif est fixe au lieu d'être à l'heure. Il est conçu seulement pour transférer des données; il n'est donc pas fait pour les vidéoconférences ou toute autre fonction de téléphonie. Un relais de trame n'est pas une ligne spécialisée (ligne louée), mais il utilise le réseau téléphonique partagé de la compagnie de téléphone au besoin.

#### **Réseau**

Ensemble d'ordinateurs reliés entre eux. Le réseau local et l'intranet sont des exemples de réseaux.

#### **RL**

Réseau local. Réseau auquel sont branchés plusieurs ordinateurs situés à proximité (dans le même local ou établissement), permettant de partager des fichiers et des appareils, comme les imprimantes.

#### **Site Web**

Fichier ou groupe de fichiers apparentés disponibles sur le Web. Il s'agit d'un site sur le web.

# **TIC**

Technologies de l'information et des communications. Les TIC comprennent les technologies servant à remplir les fonctions de traitement de l'information et des communications, y compris la transmission et l'affichage ou l'utilisation du traitement électronique pour déceler, mesurer et enregistrer. Les TIC permettent le traitement de l'information et des communications à l'aide de moyens électroniques. Elles sont utilisées pour établir une connexion à un réseau, enregistrer de l'information (téléphone, Internet), et transmettre et afficher des données et de l'information (ordinateur, matériel audiovidéo).

#### **Vidéoconférence**

Connexion réelle entre des participants qui se trouvent dans des lieux différents et qui communiquent entre eux grâce à des caméras vidéo transmettant des images animées et des sons. La vidéoconférence peut être établie entre deux sites ou plus en temps réel et elle comprend souvent l'utilisation d'une caméra de transmission des documents ou des images de données durant la connexion, comme celles produites dans PowerPoint.